# **Środowiska przetwarzania rozproszonego**

#### **Dariusz Wawrzyniak**

- Politechnika Poznańska Instytut Informatyki ul. Piotrowo 2 (IIPP, pok. 5) 60-965 Poznań
- Dariusz.Wawrzyniak@cs.put.poznan.pl
- www.cs.put.poznan.pl/dwawrzyniak
- $\bullet$  +48 (61) 665 2963

# **Program przedmiotu**

Wykład (16 godz.):

- założenia projektowe w budowie systemów rozproszonych transparentność dostępu do zdalnych zasobów (modele komunikacji)
- $\uplus$ skalowalność (replikacja)
- Ćwiczenia laboratoryjne (16 godz.)
	- implementacja przykładowych aplikacji rozproszonych z wykorzystaniem wybranych mechanizmów/środowisk:
	- PVM/MPI (wymiana komunikatów)
	- RPC (wywoływanie procedur zdalnych)
	- $\uplus$ Java RMI (podejście obiektowe —wywoływanie metod zdalnych)
	- Java Message Service

# **Sposób zaliczenia przedmiotu**

- Wykład (16 godz.) egzamin końcowy.
- Ćwiczenia laboratoryjne (16 godz.) testy/sprawdziany z zagadnień laboratoryjnych w trakcie ćwiczeń lub w ramach egzaminu końcowego.

# **Literatura**

- A. S. Tanenbaum, M. van Steen: Systemy rozproszone, Zasady i paradygmaty. WNT, Warszawa, 2006.
- G. Coulouris, J. Dollimore, T. Kindberg: Systemy rozproszone: podstawy i projektowanie. WNT, Warszawa, 1998.
- A. S. Tanenbaum: Rozproszone systemy operacyjne, PWN, Warszawa, 1997.
- dokumentacja wybranych technologii (PVM/MPI, Sun RPC, Java, Java RMI, JMS, JavaSpaces)

# **System rozproszony od strony projektowej**

# **System rozproszony**

- Zbiór niezależnych komputerów i zasobów komputerowych zdolnych do kooperacji (np. poprzez sieć komputerową), postrzeganych przez użytkownika jako całościowo spójny system.
- Ogólny cel projektowy systemu rozproszonego: stworzenie przezroczystego, otwartego, elastycznego, wydajnego i skalowalnego mechanizmu współdzielenia zasobów.

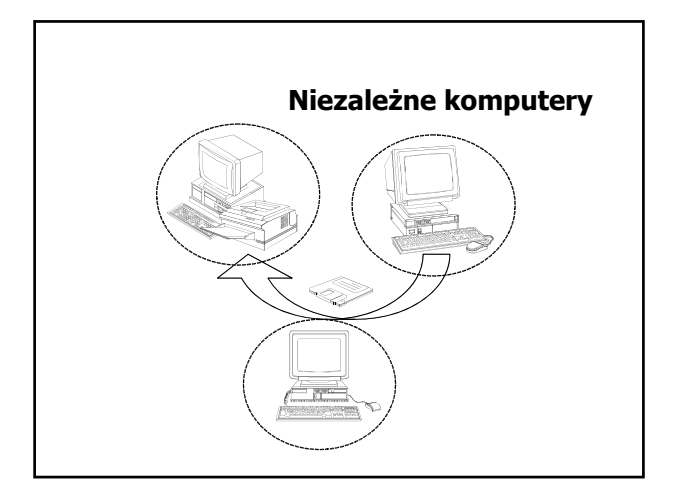

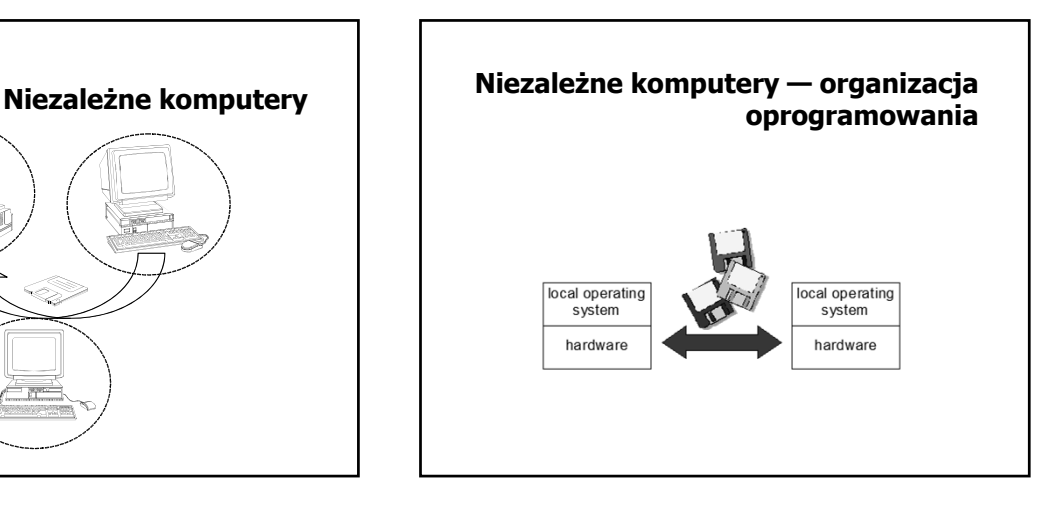

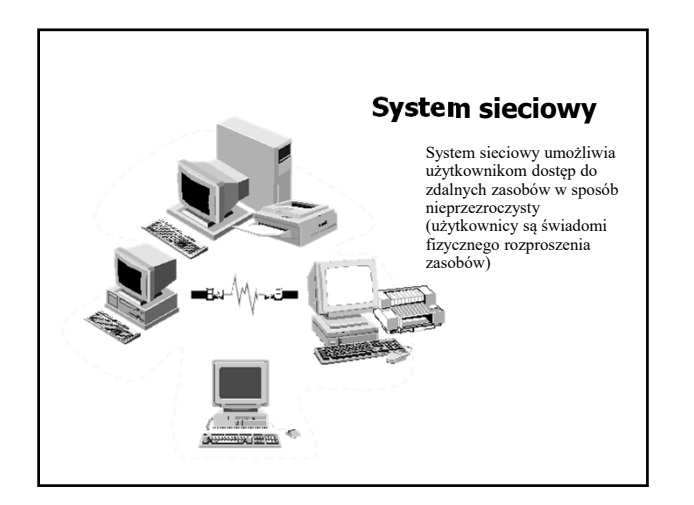

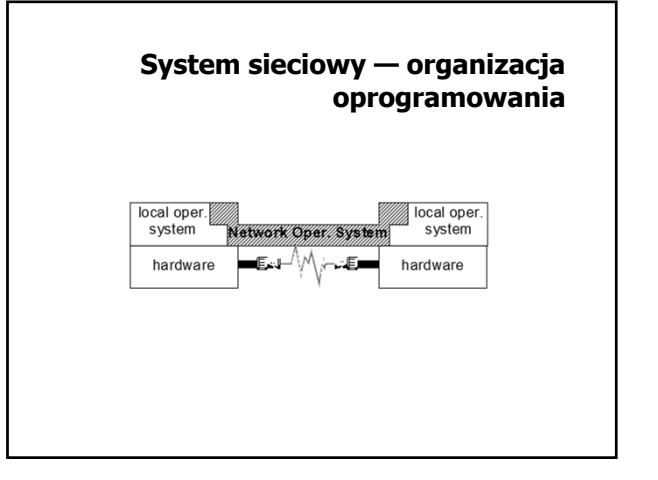

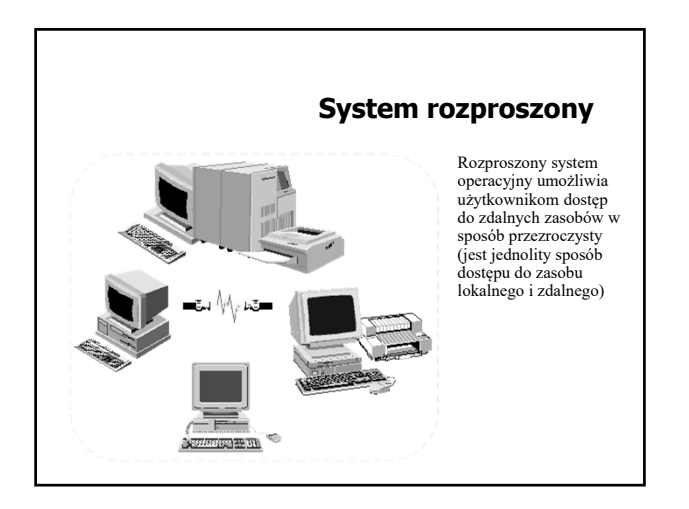

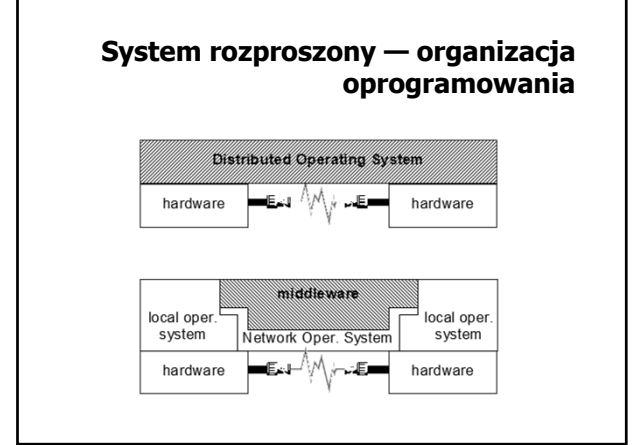

#### **Zagadnienia projektowe (1)**

- Otwartość, elastyczność zdolność do rozbudowy (sprzętowej, programowej) i rekonfiguracji, możliwość dodawania nowych usług bez głębokiej ingerencji w istniejące już usługi.
- Skalowalność możliwość dostosowania systemu do rosnących rozmiarów problemów i wymagań użytkowników.
- Współbieżność możliwość współbieżnego (równoczesnego) ubiegania się o zasoby i ich użytkowania.

# **Zagadnienia projektowe (2)**

- Tolerowanie uszkodzeń odporność na awarie przez redundancję (sprzętu, danych) oraz możliwość odtworzenia spójnego stanu po awarii.
- Przezroczystość ukrywanie przed użytkownikiem (programistą) fizycznego odseparowania składowych, zapewnienie jednolitego dostępu do zasobów lokalnych i zdalnych.
- Wydajność optymalizacja ruchu w sieci w celu zredukowania negatywnego wpływy stosunkowo wolnej komunikacji sieciowej.

#### **Przezroczystość (1)**

- przezroczystość dostępu ukrywanie różnic w reprezentacji danych, zagwarantowanie jednolitego sposobu dostępu do zasobów, niezależnie od tego, czy są to zasoby lokalne, czy zdalne
- przezroczystość położenia identyfikacja zasobów niezależna od ich fizycznej lokalizacji (np. usługa nazw)
- przezroczystość migracji zmiana fizycznej lokalizacji zasobu nie powoduje zmian w sposobie ich identyfikacji i w sposobie dostępu
- $\mathcal P$ przezroczystość relokacji fizyczna zmiana lokalizacji zasobu może być dokonana w sposób niewidoczny dla aplikacji w czasie realizacji dostępu do niego przez użytkowników

# **Przezroczystość (2)**

- przezroczystość replikacji utrzymywanie i udostępnianie kilku egzemplarzy tego samego zasobu (kopii) w taki sposób, jak gdyby użytkownik widział i działał tylko na jednym
- przezroczystość awarii zdolność ukrycia przed użytkownikiem faktu chwilowych nieprawidłowości funkcjonowania
- przezroczystość współbieżności realizacja współbieżnego dostępu do zasobu w taki sposób, że konkurujące procesy nie przeszkadzają sobie wzajemnie

#### **Otwartość**

- standaryzacja reguł dostępu do usług formalny opis składni (jak skorzystać z usługi) i semantyki (na czym polega realizacja usługi)
- $\mathcal{F}$  interoperacyjność (interoperability) zdolność współpracy dwóch różnych systemów, korzystający wzajemnie jedynie ze swoich własnych usług
- przenośność (portablility) zdolność aplikacji zaprojektowanej w systemie rozproszonym A do działania bez modyfikacji w systemie B

# **Polityka i mechanizm**

- Polityka jest zbiorem reguł dostępu do zasobów i może wynikać z: projektu systemu (ustalona jest na etapie projektowania systemu)
	- wytycznych kierownictwa (ustalana jest na etapie instalacji lub eksploatacji systemu)
	- decyzji indywidualnych użytkowników (podjętych w trakcie eksploatacji systemu)
- Mechanizm jest zbiorem dostępnych środków do wymuszania polityki
	- mechanizm powinien być na tyle uniwersalny, żeby dało się go dostosować do zmian w polityce **otwartość**
	- w skrajnym przypadku każda zmiany polityki mogłaby wymagać zmiany mechanizmu **system zamknięty**

#### **Koncepcja dostępu do współdzielonych zasobów**

- zarządca zasobu (ang. resource manager) moduł oprogramowania odpowiedzialny za udostępnianie zasobu
- użytkownik zasobu moduł (proces) zgłaszający zapotrzebowanie na zasób

#### **Współpraca pomiędzy zarządcą a użytkownikiem**

- model komunikatowy współpraca odbywa się przez komplementarne wykonanie operacji *send* i *receive* odpowiednio przez nadawcę i odbiorcę komunikatu
- model obiektowy zarządca postrzegany jest jako obiekt o pewnym identyfikatorze, będący w określonym stanie, który zmienia się pod wpływem operacji żądanych przez użytkowników
	- $\&$  obiekt aktywny obiekt jest procesem (wielowatkowym), oczekującym na żądania wywołania metod
	- obiekt pasywny każdy obiekt ma własną przestrzeń adresową (segment), odwzorowywaną na przestrzeń adresową procesu, który się do niego odwołuje

# **Komunikacja w systemach sieciowych/rozproszonych**

- Elementarne mechanizmy komunikacji pomiędzy procesami
- Model komunikacji w systemach rozproszonych

#### **Elementarne mechanizmy komunikacji pomiędzy procesami**

- Współdzielenie pamięci
	- podstawą komunikacji jest dostęp do wspólnych danych w pamięci,
	- wymiana informacji sprowadza się do zapisu i odczytu wspólnych danych oraz związanej z tym synchronizacji.
- Przekazywanie komunikatów podstawą komunikacji jest umieszczanie danych w
	- podsystemie komunikacyjnym oraz ich pobieranie z podsystemu komunikacyjnego,
	- $\uplus$ wymiana informacji polega na wywoływaniu odpowiednich funkcji w celu wysłania i odbioru komunikatu.

#### **Sieciowa realizacja elementarnych mechanizmów komunikacji**

- Współdzielenie pamięci
	- brak możliwości współdzielenia pamięci fizycznej,
	- emulacja pamięci współdzielonej poprzez odpowiednią
	- obsługę błędu strony w systemie pamięci wirtualnej.
- Przekazywanie komunikatów
	- $\&$  komunikacja asynchroniczna  $\rightarrow$  wymagana gotowość do odbioru danych po stronie adresata komunikatu,
	- $\uplus$ schemat komunikacji zgodny z modelem klient-serwer.

# **Model komunikacji w systemach rozproszonych**

- Wywoływanie procedur zdalnych (ang. remote procedure call)
- Wywoływanie metod zdalnych (ang. remote method call)
- Komunikacja zorientowana na przysyłanie wiadomości (ang. message-oriented communication)
- Komunikacja strumieniowa
- Komunikacja za pośrednictwem wirtualnej pamięci współdzielonej

oprog. system.

aplikacja

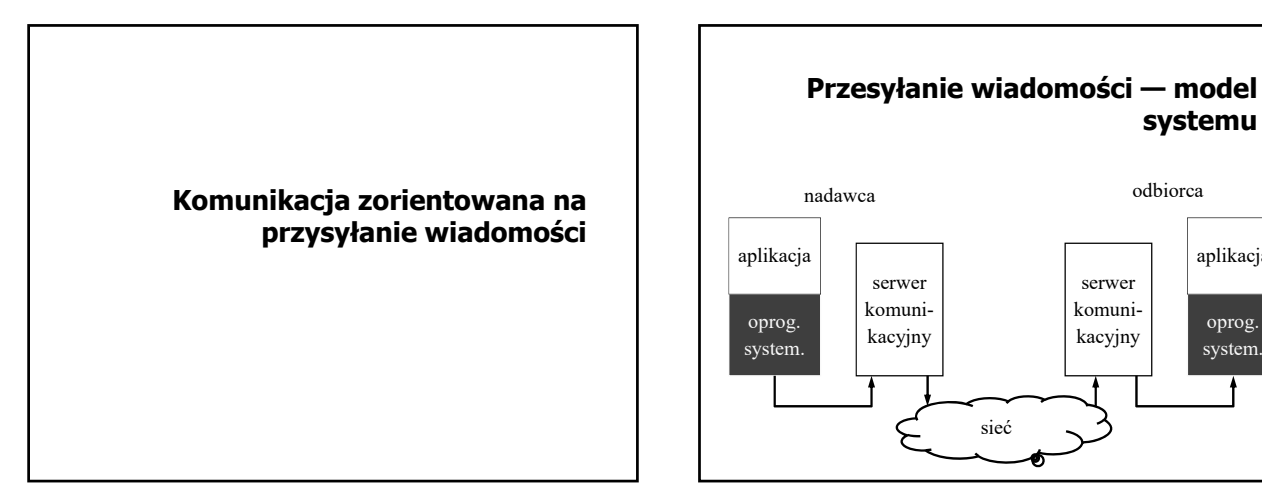

# **Trwałość komunikacji**

- Komunikacja przejściowa (ang. transient communication) — wiadomość jest przekazywana (utrzymywana w podsystemie komunikacyjnym) pod warunkiem, że działa nadawca i odbiorca tej wiadomości.
- Komunikacja nieustanna (ang. persistent communication) — wiadomość jest przechowywana w celu doręczenia do odbiorcy nawet, gdy odbiorca nie działa w danej chwili, a nadawca zakończył działanie po wysłaniu tej wiadomości.

# **Synchroniczność komunikacji**

- $\mathcal{F}$  Komunikacia synchroniczna nadawca kontynuuje działanie dopiero, gdy wiadomość znajdzie się w buforze odbiorczym lub zostanie doręczona do adresata.
- Komunikacja asynchroniczna nadawca kontynuuje działanie zaraz po przekazaniu wiadomości do podsystemu komunikacyjnego.

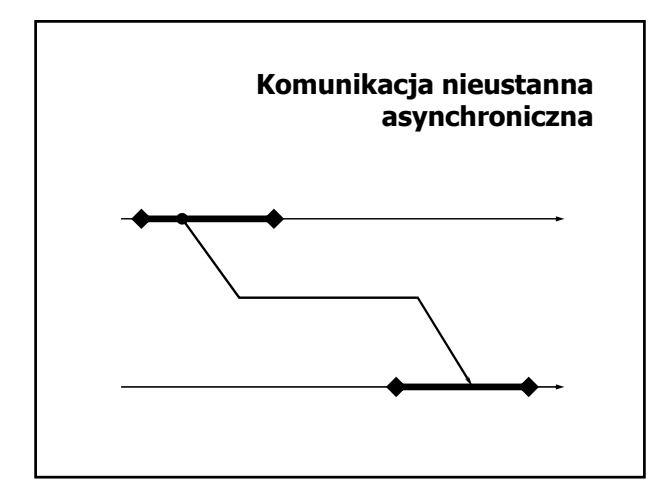

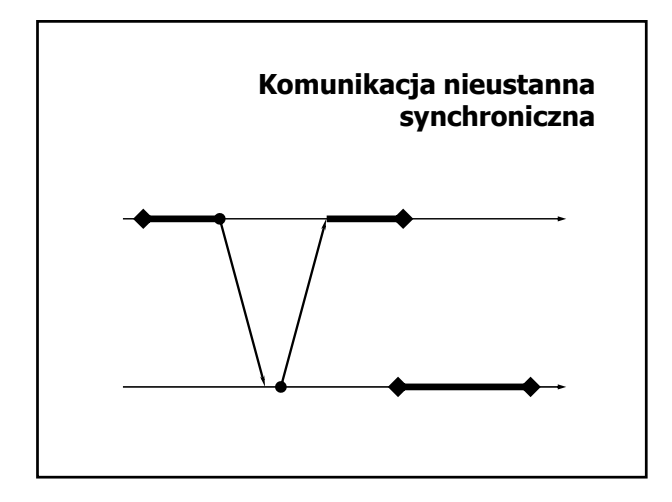

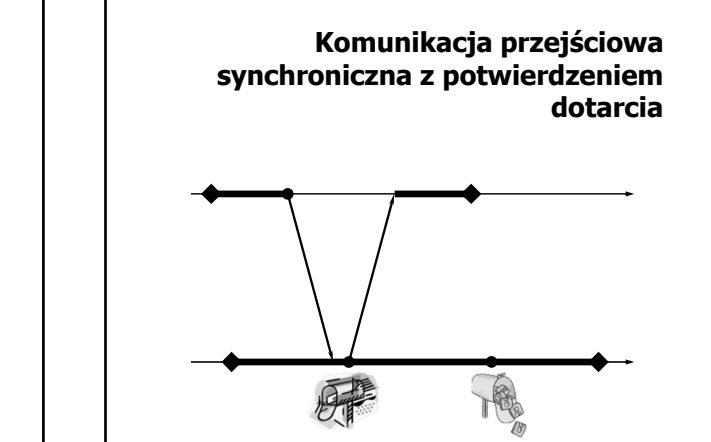

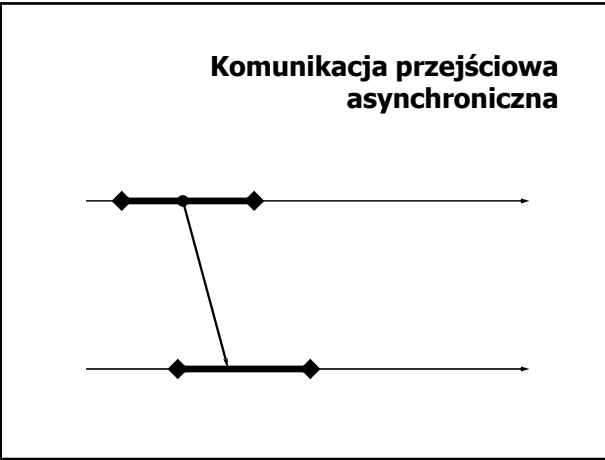

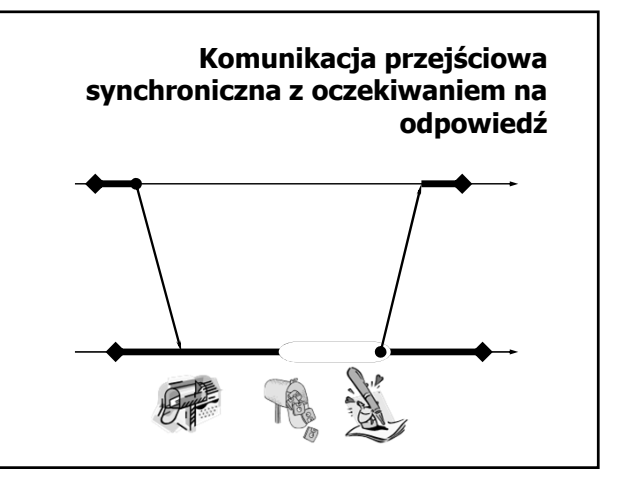

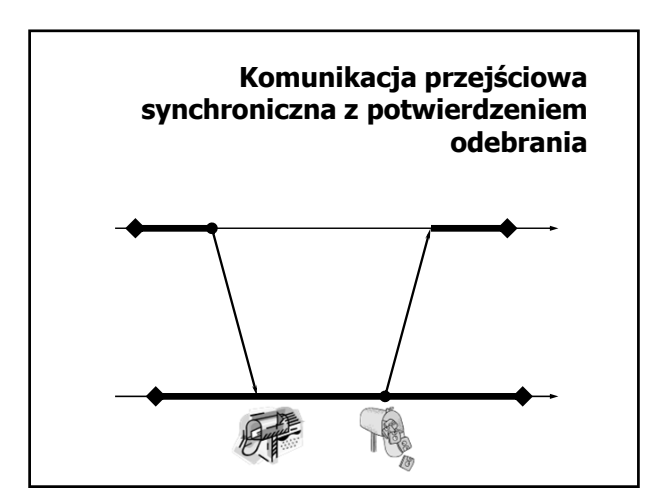

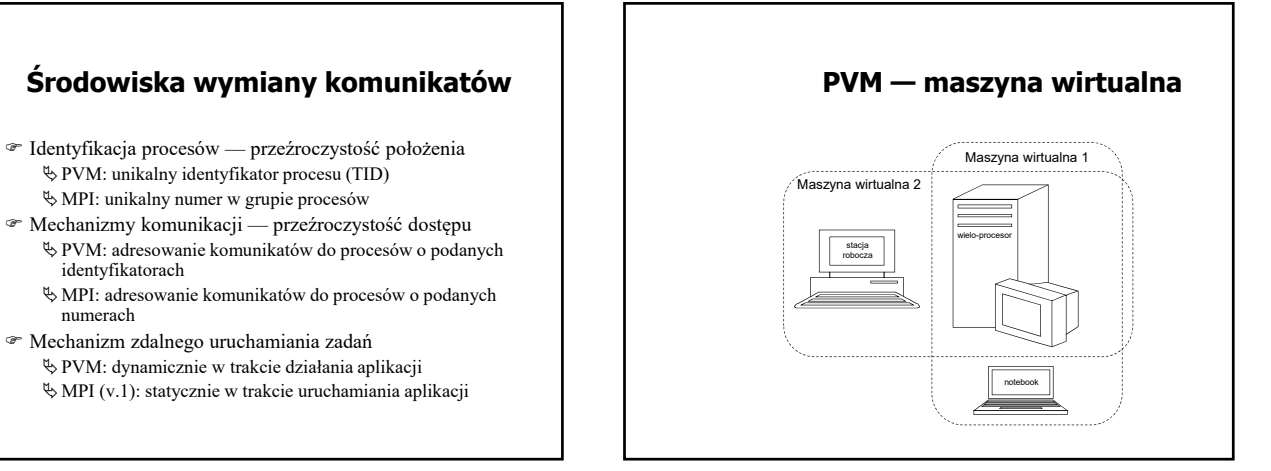

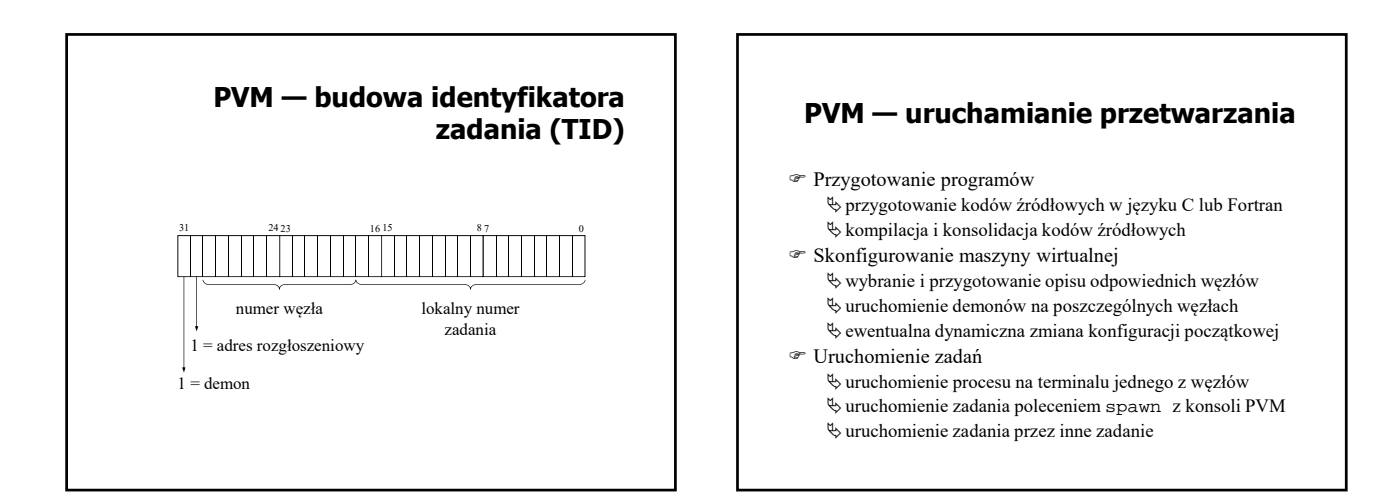

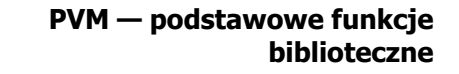

- Konfiguracja maszyny wirtualnej: pvm\_addhosts, pvm\_delhosts, pvm\_config, pvm\_tidtohost
- Obsługa zadań: pvm\_mytid, pvm\_exit, pvm\_spawn, pvm\_kill, pvm\_task, pvm\_parent
- Komunikacja międzyprocesowa
	- obsługa buforów: pvm\_initsend, pvm\_mkbuf, pvm\_freebuf, pvm\_getsbuf, pvm\_getrbuf, pvm\_setsbuf, pvm\_setrbuf
	- pakowanie danych: pvm\_pk..., pvm\_upk...
	- wymiana komunikatów: pvm\_send, pvm\_mcast, pvm\_psend, pvm\_recv, pvm\_nrecv, pvm\_probe, pvm\_trecv, pvm\_bufinfo, pvm\_precv

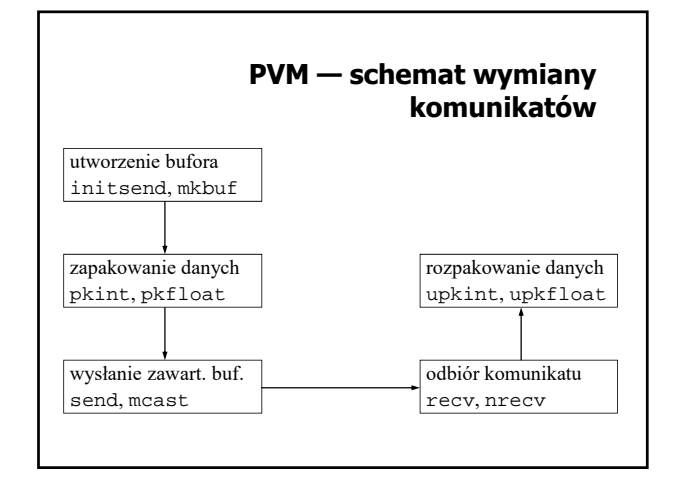

#### **PVM — dynamiczne grupy procesów**

- Grupa procesów identyfikowana jest przez nazwę.
- Każde zadanie może w dowolnej chwili dołączyć się do grupy, jak i opuścić grupę.
- Przyłączając się do grupy, zadanie otrzymuje w tej grupie unikalnym numer (jest to numer kolejny, począwszy od 0).
- Zadanie może należeć jednocześnie do wielu grup.
- Zadanie może wysłać komunikat do wszystkich procesów w grupie, nawet jeśli do niej nie należy (grupy otwarte).

# **PVM — funkcje biblioteczne do obsługi grup procesów**

- Dołączanie procesu do grupy (również tworzenie grupy): pvm\_joingroup
- Odłączanie procesu od grupy (ostatecznie usuwanie grupy): pvm\_lvgroup
- Identyfikacja procesów w grupie: pvm\_gettid, pvm\_getinst
- Informacja o liczbie procesów w grupie: pvm\_gsize
- Rozgłaszanie (komunikat do wszystkich w grupie): pvm\_bcast
- Bariera synchronizująca: pvm\_barrier

# Środowiska przetwarzania rozproszonego 2019/20

#### **MPI — podstawowe cechy**

- Model przetwarzania SPMD (Single Program Multiple Data)
- wszystkie uruchomione procesy wykonują ten sam program Wszystkie procesy uruchamiane są przy rozpoczęciu

przetwarzania (w wersji 2.0 można również dynamicznie uruchomić dodatkowe procesy) — mpirun, mpiexec

- Procesy tworzą grupę, w której numer procesu jest jego identyfikatorem
	- grupa jest częścią tzw. komunikatora
	- $\uplus$ istnieje predefiniowany komunikator MPI\_COMM\_WORLD obejmujący wszystkie procesy

#### **MPI — komunikator**

- Kontekst komunikacyjny wirtualny kanał komunikacyjny, umożliwiający odseparowanie komunikatów
	- można odbierać tylko komunikaty przekazywane w ramach tego samego kontekstu
- Grupa procesów grupa o ustalonym rozmiarze, w ramach której identyfikowane są procesy nadawca i odbiorca identyfikowany jest poprzez numer w danej grupie
- Komunikator jest parametrem każdej funkcji do realizacji wymiany komunikatów

#### **MPI — obsługa komunikatora**

- Uzyskanie własnego numeru przez proces: MPI\_Comm\_rank
- Uzyskanie liczby procesów w grupie komunikatora: MPI\_Comm\_size
- Uzyskanie grupy komunikatora: MPI\_Comm\_group
- Utworzenie komunikatora dla określonej grupy procesów: MPI\_Comm\_create

# **MPI — komunikacja punkt-punkt**

- Komunikacja w trybie blokującym: MPI\_Send, MPI\_Recv
- Komunikacja natychmiastowa: MPI\_Isend, MPI\_Irecv
- Komunikacja synchroniczna: MPI\_Ssend, MPI\_Issend
- Komunikacja buforowana: MPI\_Bsend, MPI\_Ibsend
- Komunikacja w trybie gotowości: MPI\_Rsend, MPI\_Irsend

# **MPI — przetwarzanie kolektywne**

- Kolektywny transfer danych: MPI\_Bcast, MPI\_Gather, MPI\_Scatter, MPI\_Gatherall, MPI\_Alltoall
- Obliczenie kolektywne: MPI\_Reduce, MPI\_Reducescatter
- Synchronizacja: MPI\_Barrier

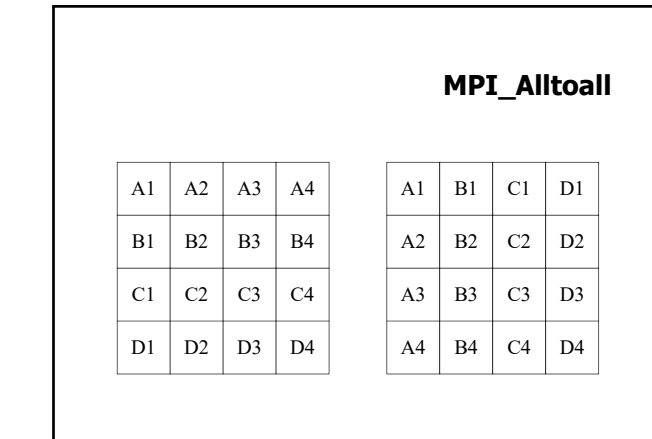

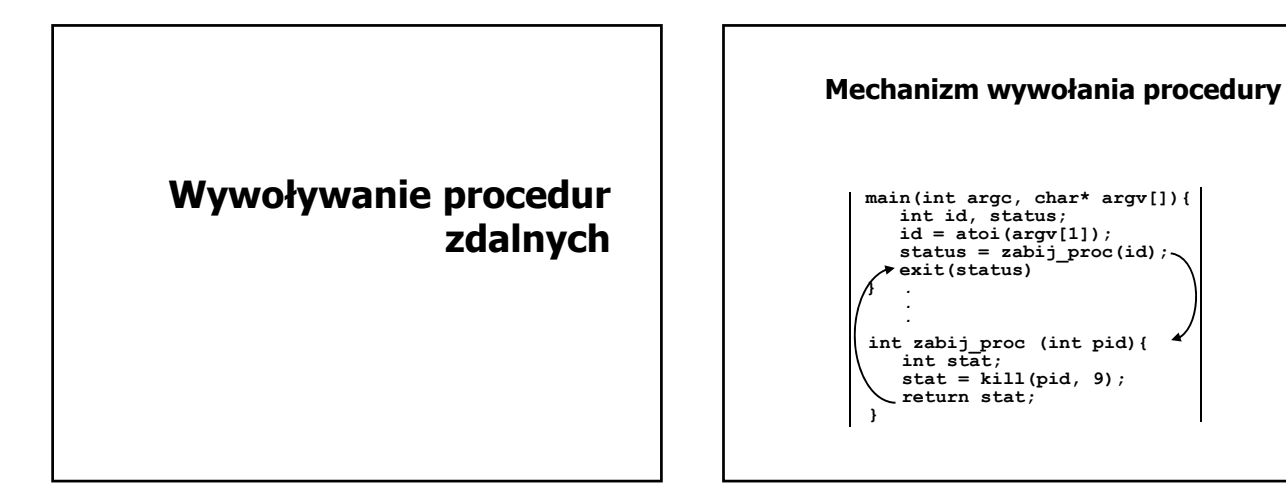

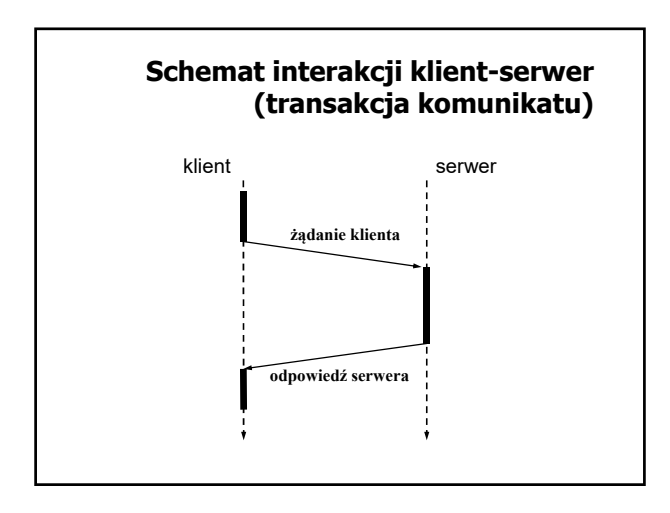

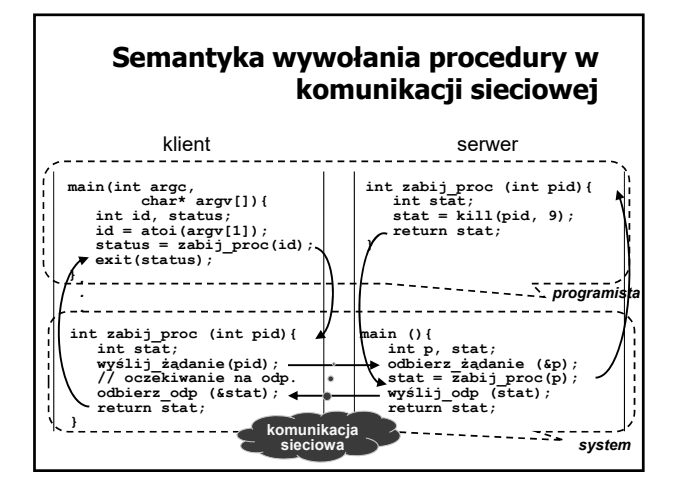

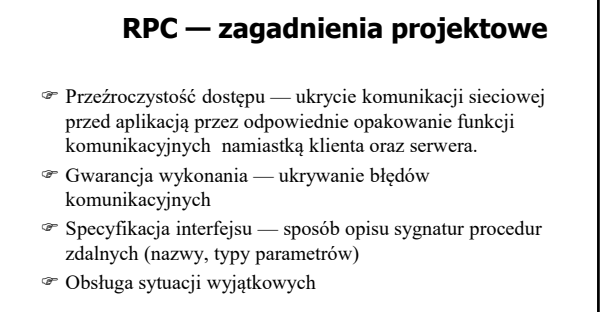

#### **RPC — przezroczystość dostępu**

- $\mathcal P$ Namiastka klienta (ang. client stub) udostępnienie aplikacji klienckiej procedury lokalnej odpowiedzialnej za przesłanie danych do serwera oraz odebranie wyników
- Namiastka serwera (ang. server stub) udostępnienie aplikacji po stronie serwera procedury lokalnej odpowiedzialnej za odebranie identyfikatora procedury zdalnej do wywołania, parametrów procedury, a odesłanie wyników lub zgłoszenie wyjątków

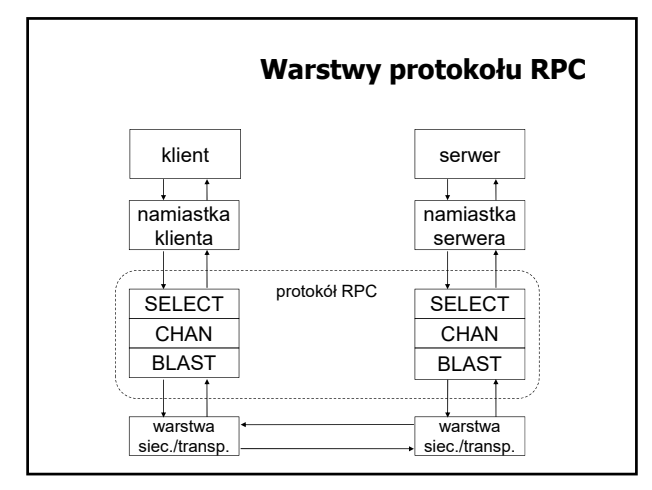

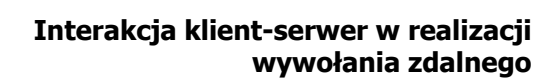

- 1. Lokalne wywołanie procedury namiastki przez klienta
- 2. Przygotowanie (upakowanie) danych do wysłania na stronę serwera
- 3. Wysłanie przygotowanego komunikatu na stronę serwera
- 4. Odebranie komunikatu przez serwer
- 5. Rozpakowanie danych
- 6. Wykonanie procedury zdalnej
- 7. Przygotowanie (upakowanie) danych z odpowiedzią dla klienta
- 8. Wysłanie przygotowanego komunikatu na stronę klienta
- 9. Odebranie komunikatu przez namiastkę klienta
- 10. Rozpakowanie komunikatu i zwrócenie klientowi wyniku

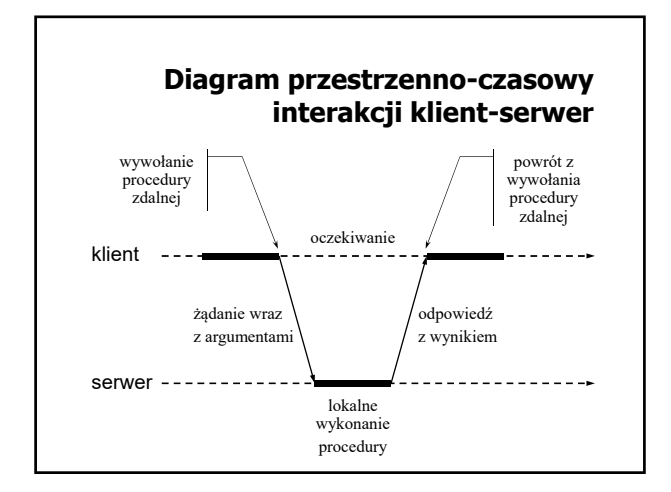

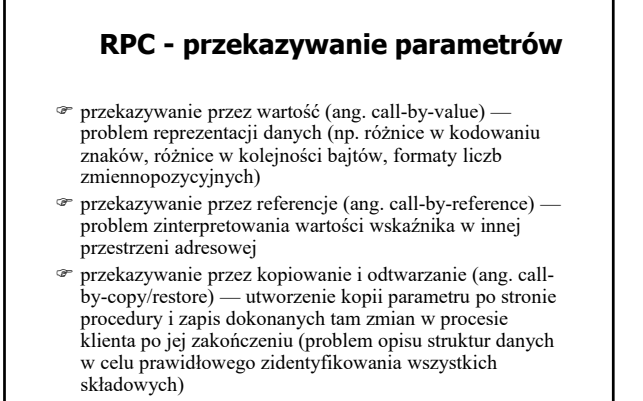

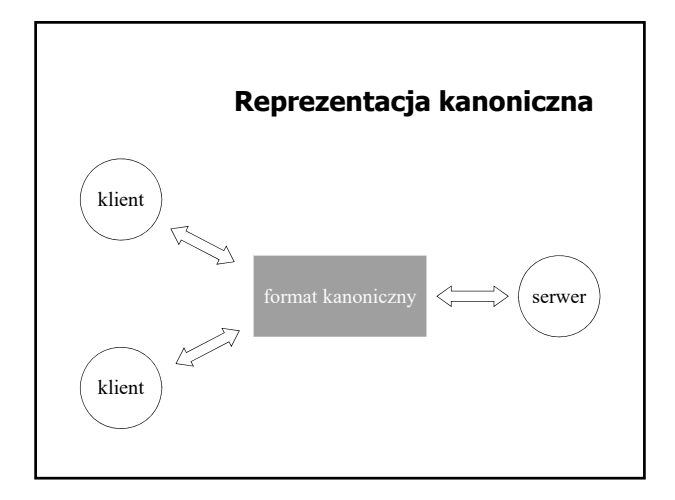

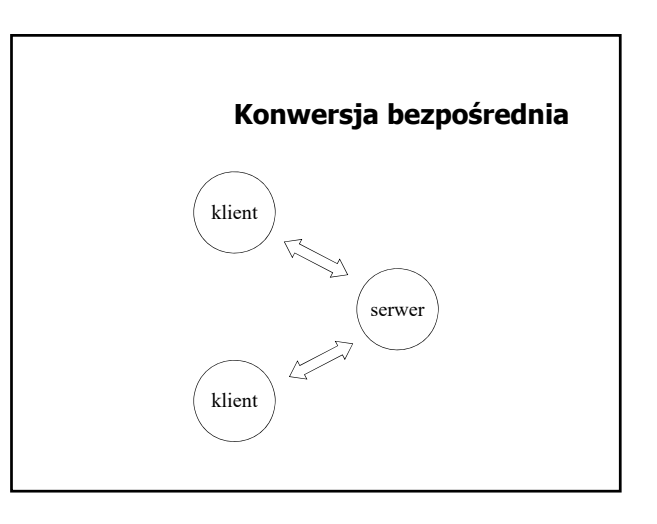

#### **Przekazywanie referencji przez kopiowanie i odtwarzanie**

- 1. Skopiowanie wskazanej wartości do bufora komunikacyjnego i wysłanie do serwera.
- 2. Wywołanie po stronie serwera procedury zdalnej ze wskaźnikiem na kopię wartości utworzoną po stronie serwera.
- 3. Skopiowanie zmodyfikowanej wartości z przestrzeni adresowej serwera do bufora komunikacyjnego i przesłanie z powrotem do klienta.
- 4. Umieszczenie odebranej wartości w miejscu wskazywanym przez referencję po stronie klienta.

**Kopiowanie i odtwarzanie przykład złożonej struktury danych** XDR

#### **RPC — gwarancja wykonania**

- Semantyka *ewentualnie*  brak gwarancji, procedura mogła się wykonać lub mogła się nie wykonać.
- Semantyka *co najmniej raz* po uzyskaniu **odpowiedzi z wynikiem** od serwera klient ma pewność, że wywoływana procedura wykonała się co najmniej raz.
- Semantyka *co najwyżej raz* po uzyskaniu **odpowiedzi z wynikiem** od serwera klient wie, że wywoływana procedura wykonała się dokładnie raz.
- **Jak należy zinterpretować przypadek wystąpienia błędu (wyjątku) w wywołaniu procedury zdalnej?**
- Semantyka *dokładnie raz* niemożliwa do uzyskania, jeśli system narażony jest na awarie (np. serwera lub łączy).

# **Specyfikacja interfejsu**

- Opis interfejsu w języku implementacji (np. Ada, Java RMI)
- Opis interfejsu w języku specjalnym, niezależnym od implementacji (CORBA — IDL, Sun RPC — rpcgen)

# **RPC — zagadnienia realizacyjne**

- Przetwarzanie interfejsu
- Wiązanie klienta z serwerem
- Obsługa komunikacji klient-serwer
- Realizacja semantyki błędu
- Problem osieroconych obliczeń

#### **Przetwarzanie interfejsu procedur zdalnych**

- Generowanie namiastki klienta
- Generowanie namiastki serwera
- Generowanie przykładowego programu klienta (client sample)
- Generowanie wzorca do implementacji procedur zdalnych (template)
- Generowanie plików do zarządzania kompilacją

#### **Wiązanie klienta z serwerem**

- Wiązanie statyczne klient ma na stałe wprowadzony identyfikator komunikacyjny serwera (np. para: adres IP, nr portu).
- Wiązanie dynamiczne klient uzyskuje adres serwera za pośrednictwem łącznika (np. portmap, lub rpcbind w Sun RPC).

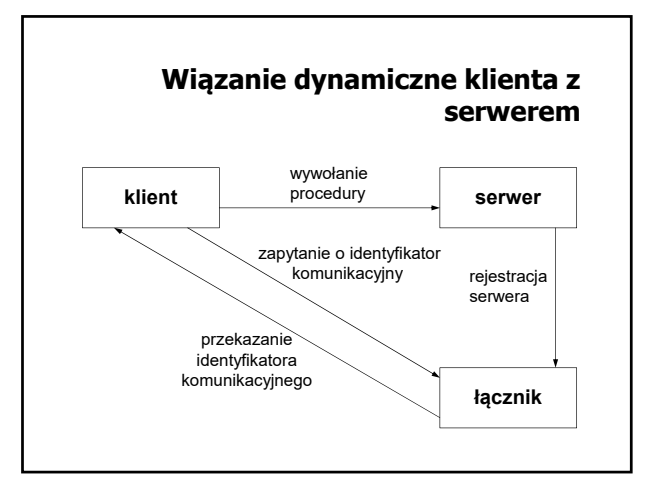

#### **Obsługa komunikacji klient-serwer**

- BLAST realizuje przesyłanie dużych komunikatów poprzez podział na mniejsze części, transmisję poszczególnych części i ponowne złożenie w jeden komunikat po stronie odbiorczej,
- CHAN synchronizuje wymianę komunikatów z żądaniami wywołania procedur oraz odpowiedziami,
- SELECT rozdziela i przekazuje komunikaty z żądaniami do odpowiednich procesów.

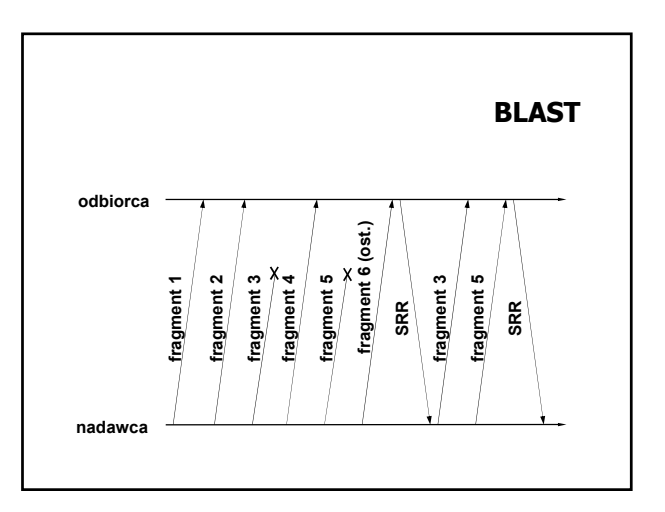

# **BLAST — odbiorca (1)**

- 1. po odebraniu pierwszego komunikatu z fragmentem bloku danych:
	- inicjalizacja struktur danych do przechowywania poszczególnych bloków, umieszczenie odebranego fragmentu w odpowiedniej strukturze ustawienie licznika powtórzeń na 0
- 2. ustawienie czasomierza LAST\_FRAG
- 3. po odebraniu kolejnego (ale nie ostatniego) komunikatu: umieszczenie nadesłanego fragmentu bloku w odpowiedniej strukturze i przejście do pkt. 2

# **BLAST — nadawca**

- 1. otrzymanie bloku z w wyższej warstwy stosu protokołów i podział bloku na fragmenty
- 2. wysłanie kolejno poszczególnych fragmentów do odbiorcy (ze specjalnym oznaczeniem ostatniego fragmentu)
- 3. ustawienie czasomierza (ang. timer) DONE
- 4. jeśli dotarł SRR z informacją o brakujących fragmentach, to wysłanie brakujących fragmentów i przejście do pkt. 3
- 5. jeśli dotarł SRR z informacją o odebraniu wszystkich fragmentów, to SUKCES
- 6. jeśli DONE = 0 // minął czas oczekiwania to BŁĄD

#### **BLAST — odbiorca (2)**

- 4. jeśli LAST FRAG = 0, to przejście do pkt. 8
- 5. po odebraniu ostatniego komunikatu umieszczenie nadesłanego fragmentu bloku w odpowiedniej strukturze i sprawdzenie kompletności bloku
- 6. jeśli blok jest kompletny to wysłanie komunikatu SRR i przekazanie bloku do wyższej warstwy stosu protokołów
- 7. jeśli blok nie jest kompletny przejście do pkt. 8
- 8. jeśli licznik powtórzeń jest mniejszy od 3, to wysłanie komunikatu SRR z informacją o brakujących blokach, zwiększenie licznika powtórzeń o 1 i przejście do pkt. 2 w przeciwnym razie rezygnacja z odbioru

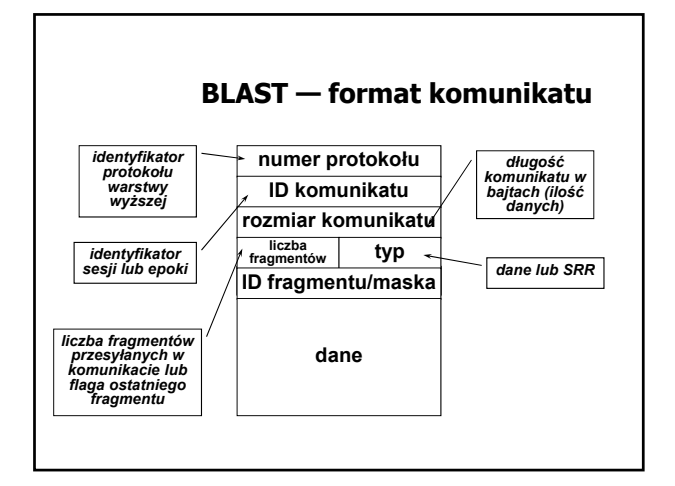

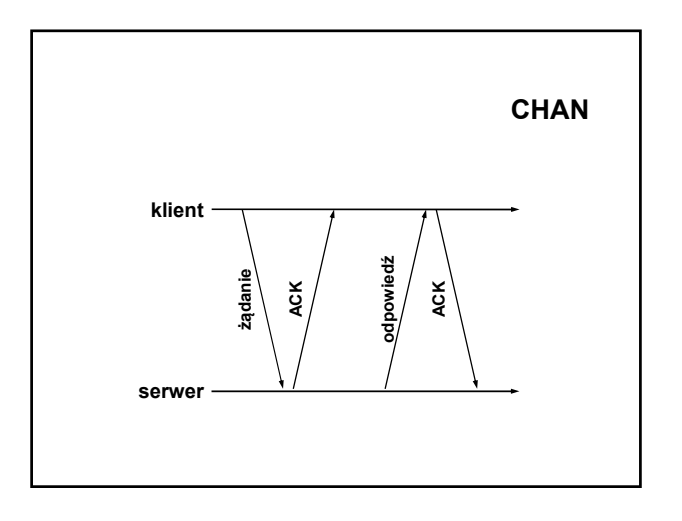

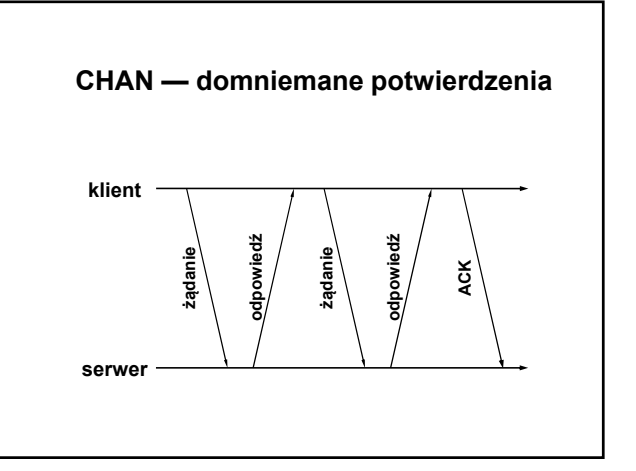

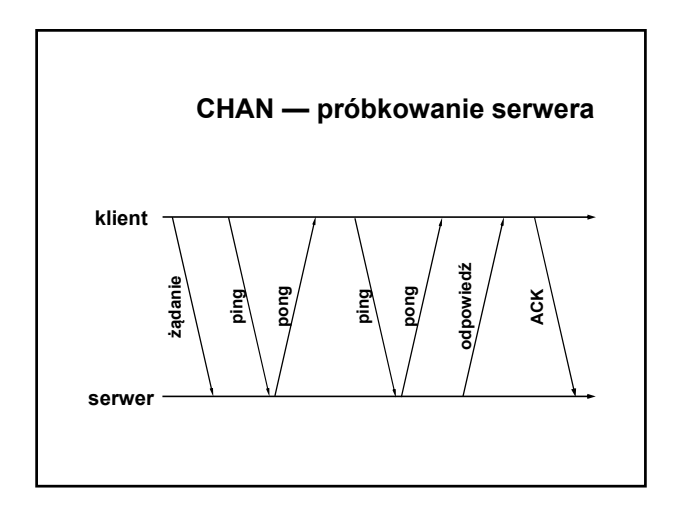

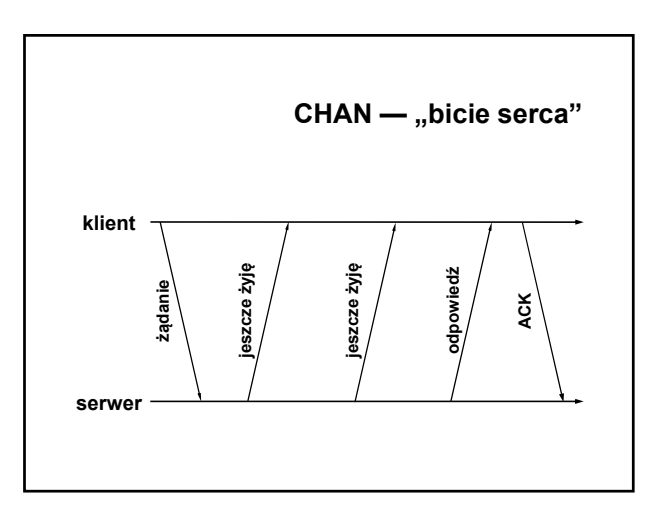

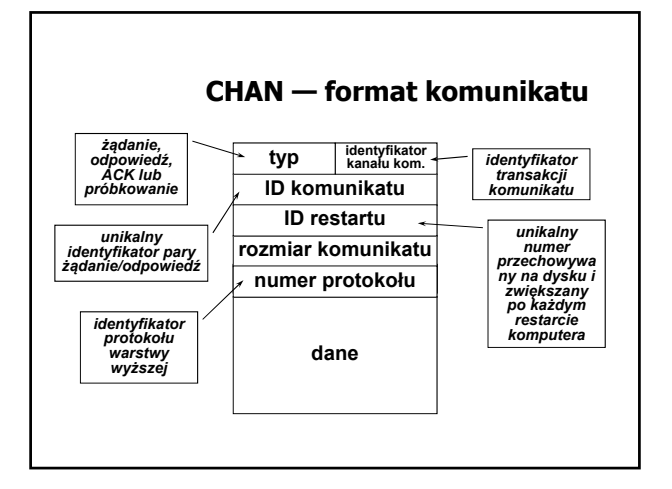

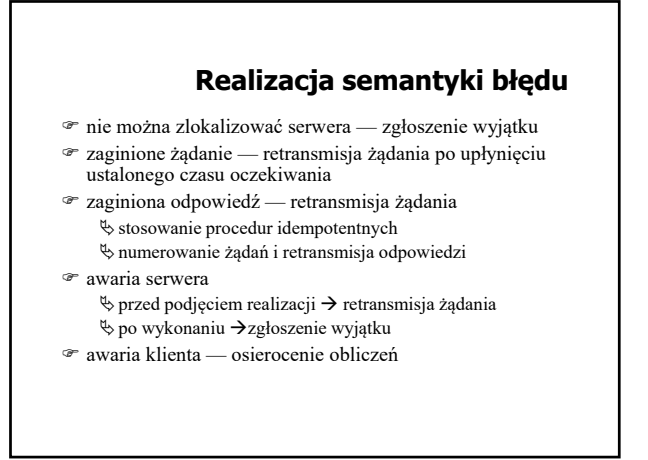

# **Usuwanie osieroconych obliczeń (1)**

- Eksterminacja rejestrowanie działań podejmowanych przez klienta na nośniku niewrażliwym na awarie i usuwanie na tej podstawie osieroconych obliczeń po restarcie klienta.
- Reinkarnacja każdy restart klienta rozpoczyna nową epokę (identyfikowaną przez numer kolejny), po której usuwane są wszystkie obliczenia związane z poprzednią epoką.

# **Usuwanie osieroconych obliczeń (2)**

- Łagodna reinkarnacia reinkarnacia, w której usuwa się tylko te obliczenia rozpoczęte w starej epoce, dla których nie ma właściciela.
- Wygaśnięcie przydział określonego czasu *T* serwerowi na wykonanie procedury. Jeśli wykonanie nie zakończy się w czasie *T*, serwer musi uzyskać kolejny przydział, pod warunkiem, że obliczenia nie zostały osierocone. Jeśli klient odczeka czas *T* przy restarcie, osierocone obliczenia same się zakończą.

#### **SELECT**

 Po stronie klienta: odwzorowanie wywoływanej procedury na jej identyfikator, przekazywany do serwera.

 Po stronie serwera: zlokalizowanie wywoływanej procedury na podstawie identyfikatora.

#### **Warianty użycia mechanizmu RPC**

Wywołanie asynchroniczne

Wywołanie zwrotne

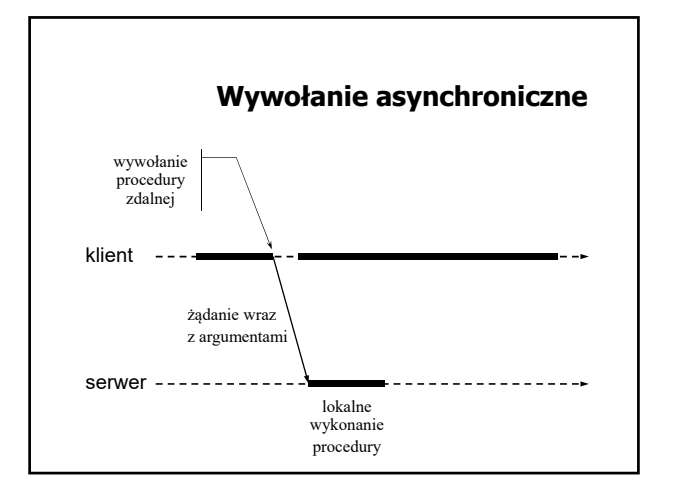

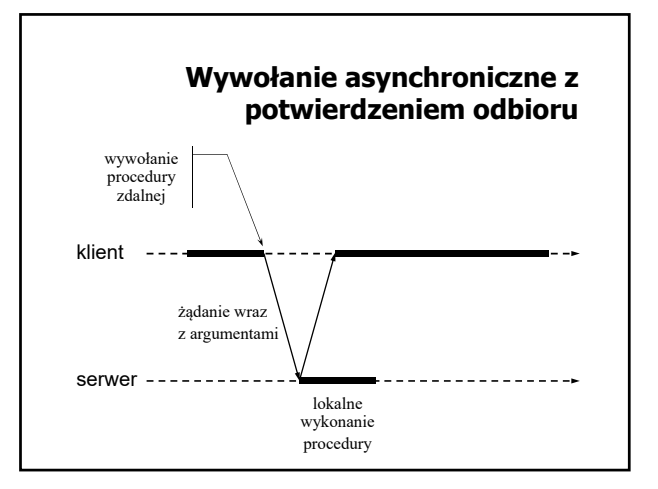

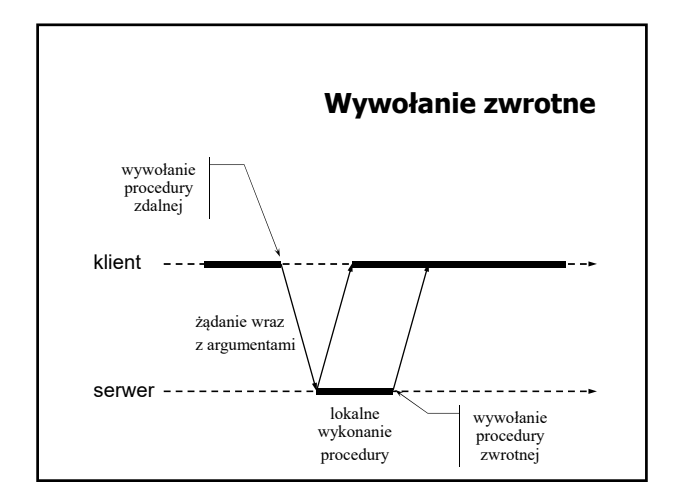

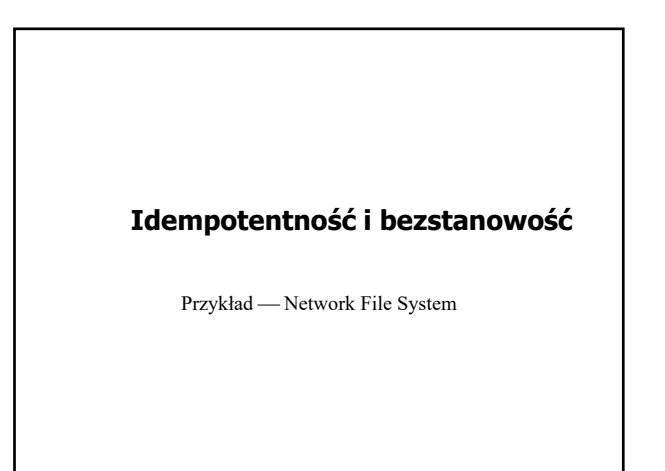

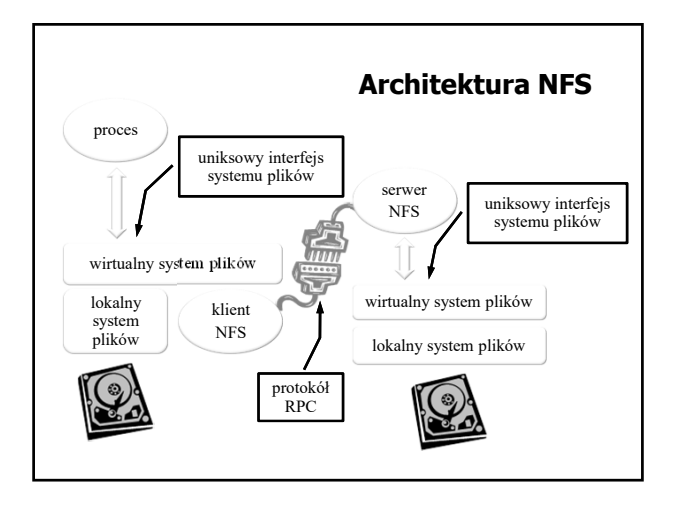

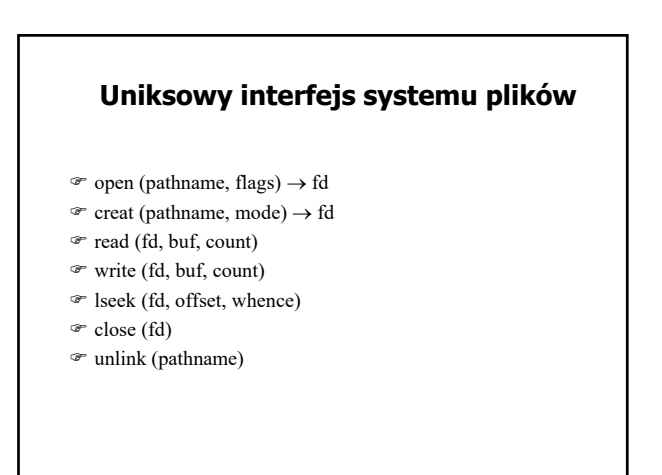

#### **Interfejs zdalnego dostępu do pliku —protokół RPC**

- $\mathcal{P}$  lookup (dirfh, name)  $\rightarrow$  fh, attr
- $\mathcal{F}$  create (dirfh, name, attr)  $\rightarrow$  newfh, attr
- $\mathcal{F}$  read (fh, offset, count)  $\rightarrow$  data, attr
- $\mathcal{P}$  write (fh, offset, data)  $\rightarrow$  attr
- $\mathcal{P}$  remove (dirfh, name)  $\rightarrow$  status

#### **Odwzorowanie interfejsu uniksowego na interfejs zdalnego dostępu**

- Jak wygląda realizacja uniksowej funkcji *open*?
- Jak wygląda realizacja uniksowej funkcji *creat*?
- Gdzie przechowywane są dane identyfikujące **otwarty** plik?
- Jak wygląda realizacja uniksowej funkcji *read*/*write*?
- Jak wygląda realizacja uniksowej funkcji *lseek*?

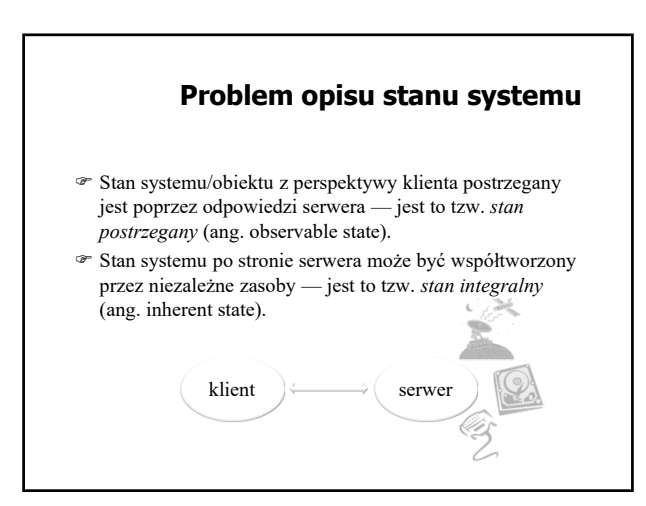

# **Idempotentność procedur**

 Procedura/metoda/operacja zdalna jest idempotentna w sensie postrzegania (ang. observably idempotent), jeśli jej wywołanie z określonymi wartościami parametrów zawsze daje taki sam wynik (wynik w sposób jednoznaczny jest zdeterminowany wartościami parametrów)

 $\uppsi$ w sensie integralnym (ang. inherently idempotent), jeśli jej wywołanie z określonymi wartościami parametrów i przy określonym stanie zasobów zawsze daje taki sam wynik (wynik w sposób jednoznaczny jest zdeterminowany wartościami parametrów oraz stanem niezależnych zasobów)

#### **Bezstanowość**

Serwer/obiekt jest bezstanowy (ang. stateless)

- w sensie postrzegania, jeśli wszystkie jego procedury/metody/operacje są idempotentne w sensie postrzegania.
- w sensie integralnym, jeśli wszystkie jego
- procedury/metody/operacje są idempotentne w sensie integralnym.

# **Wywoływanie metod zdalnych**

Podejście obiektowe do budowy systemów rozproszonych

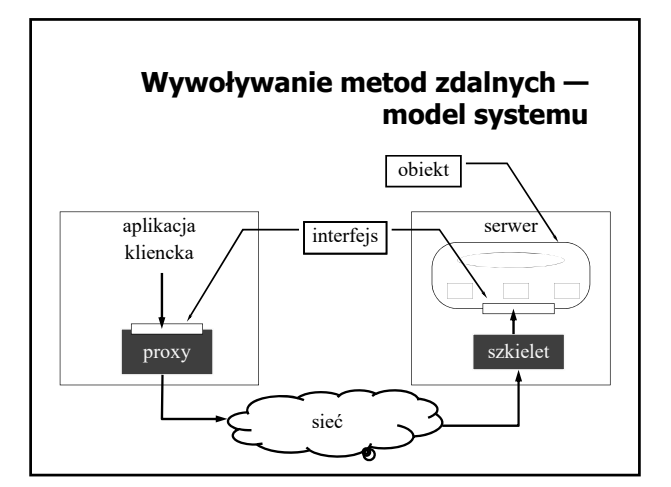

# **Istota podejścia obiektowego**

- Obiekt jest jednostką integrującą w sobie dane (stan obiektu) oraz odpowiednio zdefiniowane operacje (metody)
- $\mathcal P$ Jedyna forma dostępu do danych polega na wywoływaniu metod wyspecyfikowanych w publicznym interfejsie obiektu
- Obiekt może implementować wiele interfejsów
- Ten sam interfejs może być implementowany przez wiele obiektów

#### **Podejście obiektowe do budowy systemów rozproszonych**

- Kluczowe dla mechanizmu wywoływania metod zdalnych jest oddzielenie definicji interfejsu (specyfikacji) od jego implementacji w obiekcie
- W językach definicji interfejsu (IDL) interfejs traktowany jest jak typ danych
- W języku implementacji każdy obiekt implementujący dany interfejs jest instancją tego typu

#### **Przykład opisu interfejsu w podejściu obiektowym (CORBA IDL)**

```
interface Konto {
    float stan();
     float wplac(in float value);
     float pobierz(in float value);
};
interface Bank {
    Konto otworzKonto(in int numer);
     float zamknijKonto(in Konto k);
};
```
#### **Klasyfikacja obiektów ze względu na sposób implementacji**

- Obiekt zdalny (ang. remote object) stan obiektu utrzymywany jest przez jeden serwer (wszystkie dane obiektu znajdują się na jednym serwerze)
- Obiekt rozproszony (ang. distributed object) stan obiektu przechowywany jest przez więcej niż jeden serwer (poszczególne serwery przechowują odpowiednie dane, stanowiące fragmenty tego samego obiektu)
- Z punktu widzenie klienta zarówno obiekt zdalny jak i obiekt rozproszony stanowi pewną całość odpowiednio identyfikowaną

# **Klasyfikacja ze względu na dostępność informacji o obiektach**

- Obiekt dostępny w czasie kompilacji (ang. compile-time object) — informacja o obiekcie (jego typ) znana jest i dostępna w odpowiedniej formie w programie klienta na etapie tworzenia oprogramowania
- Obiekt dostępny w czasie wykonania (ang. runtime object) — informacja o obiekcie dostępna jest dopiero w czasie działania aplikacji

# **Klasyfikacja obiektu ze względu na trwałość**

- Obiekt trwały (ang. persistent object) obiekt istnieje nawet wówczas, gdy nie ma serwera, w przestrzeni adresowej, którego mógłby być przechowywany stan tego obiektu
- Obiekt przejściowy (ang. transient object) obiekt istnieje tak długo, jak długo działa serwer utrzymujący jego stan

# **Referencja do obiektu**

- Referencja jest identyfikatorem, wykorzystywanym do wskazania obiektu, na którym ma zostać wykonana operacja
- W celu wywołania metody obiektu rezydującego na innej maszynie potrzebna jest zdalna referencja
- Referencja może być przekazywana jako parametr wywołania metody lub zwrócona jako wynik wykonania metody

# **Implementacja zdalnej referencji**

- Referencja jest wartością, której struktura wewnętrzna nie jest w żaden sposób interpretowana przez aplikację
- Zdalna referencja musi zawierać wystarczająco dużo informacji, żeby dowiązać obiekt w programie klienta
- Dowiązanie obiektu oznacza uzyskanie informacji, niezbędnej do wywołania metody obiektu (uzyskanie proxy)

# **Dowiązanie obiektu**

- $\mathcal{P}$  Dowiązanie jawne (ang. explicit binding) dowiązanie wymaga wywołania odpowiedniej funkcji (np. bind), po którym może dopiero nastąpić wywołanie metody
- Dowiązanie domyślne (ang. implicit binding) wywołanie metody za pośrednictwem referencji skutkuje ustanowieniem dowiązanie do obiektu w procesie klienta

#### **Wywoływanie metod**

- Statyczne wywoływanie metod wywołanie metody za pośrednictwem proxy, wygenerowanego na podstawie definicji interfejsu
- $\textcircled{r}$  Dynamiczne wywoływanie metod "skomponowanie" informacji niezbędnych do wywołania w czasie działania systemu, np.:

**invoke(ref\_obj, id\_metody, param\_wej, param\_wyj);**

# **Przekazywanie obiektów jako parametrów**

- Przekazywanie przez wartość do zdalnej metody przekazywana jest kopia obiektu, który jest parametrem rzeczywistym wywołania.
- Przekazywanie przez referencję (zmienną) do zdalnej metody przekazywana jest referencja (zdalna) do obiektu, który jest parametrem rzeczywistym.
- Przekazywanie przez kopiowanie i odtwarzanie do zdalnej metody przekazywana jest kopia obiektu, a po zakończeniu zdalnej metody następuje aktualizacja obiektu po stronie wywołania, stosownie do zmian dokonanych w ramach wykonania metody.

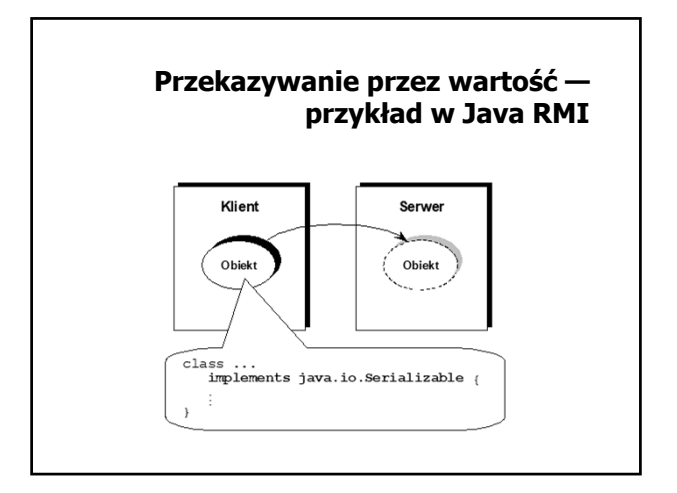

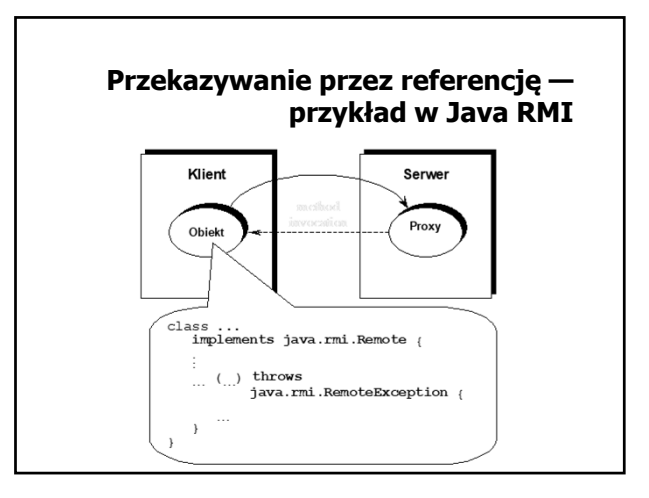

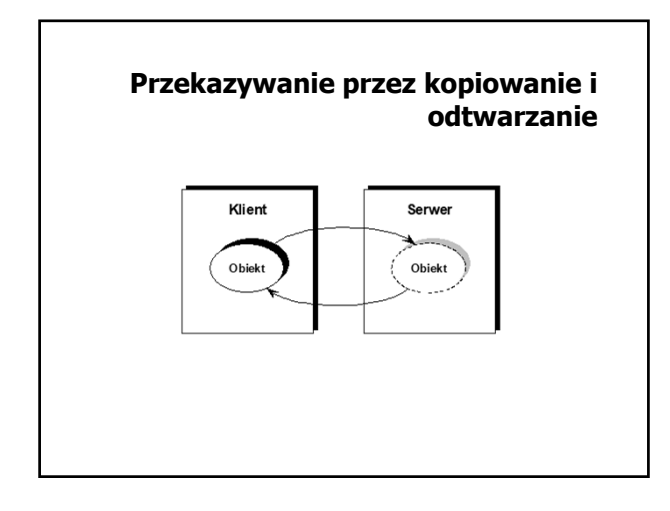

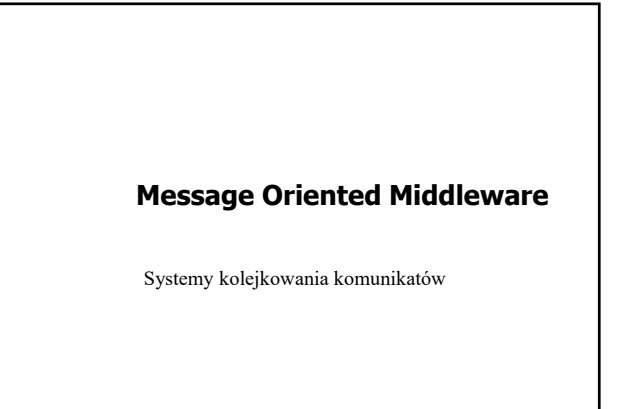

# **Cechy MOM**

- Uniezależnienie funkcjonowania składników aplikacji od dostępności informacji o interfejsach innych składników
- Uniezależnienie funkcjonowania warstwy komunikacyjnej (kanału komunikacyjnego) od działania (obecności) komunikujących się procesów
- Łatwość wdrożenia komunikacji asynchronicznej

# **Koncepcja komunikacji oparta na kolejkowaniu**

- $^\infty$  Organizacja warstwy komunikacyjnej w postaci systemu kolejek realizowanych w oparciu o zasoby pamięci, w tym pamięci dyskowej (gwarancja trwałości na wypadek awarii)
- $\mathcal \Phi$ Udostępnienie mechanizmów komunikacji polegających na:
	- umieszczeniu komunikatów w kolejkach,
	- $\uplus$ pobieraniu komunikatów z kolejek

# **Paradygmat publish/subscribe**

- Udostępnienie mechanizmu komunikacji opartego na identyfikacji wiadomości, a nie adresu nadawcy/odbiorcy
- Komunikujące się strony nie znają się wzajemnie
- Strona publikująca (nadawca) udostępnia treść związaną z określonym tematem (ang. topic)
- Środowisko komunikacyjne (usługa) przekazuje treść udostępnionych wiadomości odbiorcom (subskrybentom), którzy zarejestrowali (zapisali) się na dany temat.

#### **Model systemu kolejkowania komunikatów — podstawowe pojęcia**

- Wiadomość (ang. message) porcja danych (najczęściej z dodatkowymi własnościami) składowana w kolejce
- Kolejka (ang. queue) miejsce przechowywania wiadomości (komunikatów)
- Proces (ang. process) element aplikacji, zlecający operacje na wiadomościach w kolejce
- Zarządca zbioru kolejek moduł na danym węźle, odpowiedzialny za wykonywanie operacji na kolejkach (np. tworzenie, usuwanie, lokalizowanie kolejek, ustawianie atrybutów kolejek itp.)

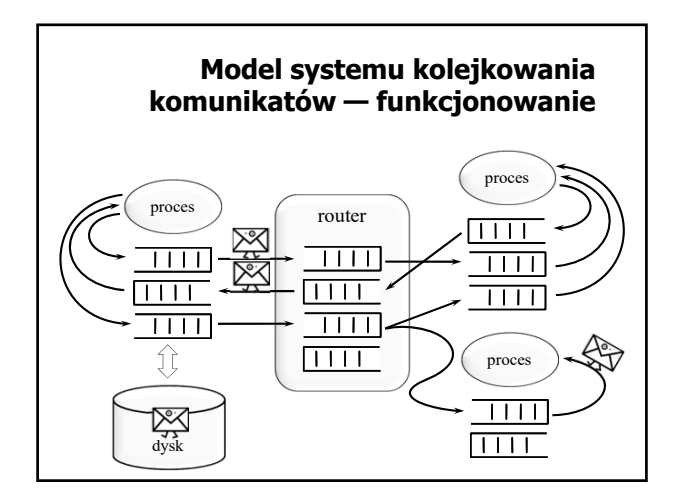

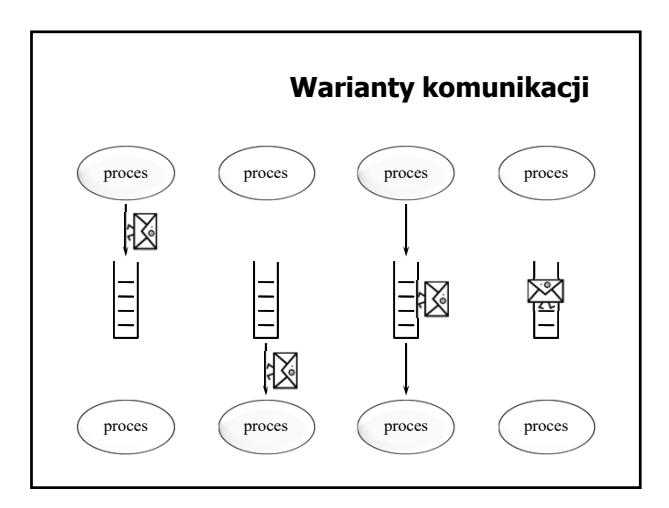

#### IBM MQSeries (WebSphere MQ, XMS — Message Service Client) Microsoft Message Queuing (MSMQ) Java Message Service (JMS) Apache ActiveMQ Oracle Advanced Queueing Sun Java System Message Queue (OpenMQ — wersja open source) RabbitMQ ZeroMQ **Przykłady rozwiązań typu MOM**

Usługa IceStorm w systemie ICE

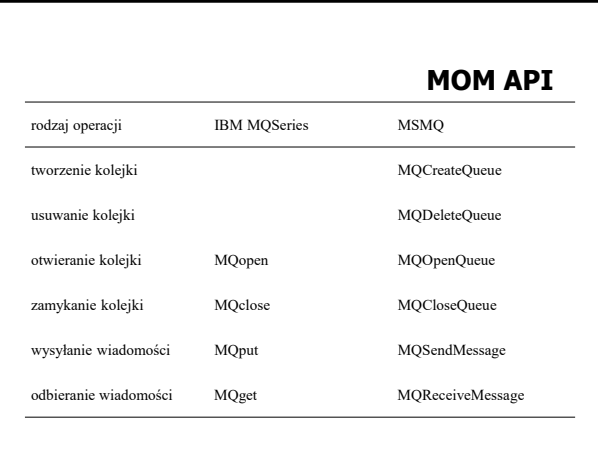

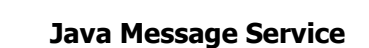

na podstawie slajdów Cezarego Sobańca

#### **Historia JMS**

- Opracowany w 1998
- Pierwotny cel: dostęp do istniejących systemów kolejkowania wiadomości (tzw. MOM — Message Oriented Middleware, np. IBM MQSeries)
- Integralna część Java EE od wersji 1.3

#### **Komponenty JMS**

- Dostawca JMS (ang. JMS provider) implementacja interfejsów JMS, administracja, sterowanie
- Klienci JMS aplikacje i komponenty wysyłające i odbierające komunikaty
- $\mathcal P$ Wiadomości obiekty do przenoszenia informacji
- Obiekty zarządzania (ang. administered objects) prekonfigurowane obiekty na potrzeby zarządzania: cele (ang. destinations)
	- fabryki połączeń (ang. connection factories)

# **Funkcjonalność JMS**

- Nieustanna, niezawodna, asynchroniczna komunikacja międzyprocesowa
- Transakcyjna interakcja z dostawcą JMS
- Modele komunikacji (messaging domains) punkt-punkt (ang. point-to-point)  $\uplus$ subskrypcji (ang. publish/subscribe)

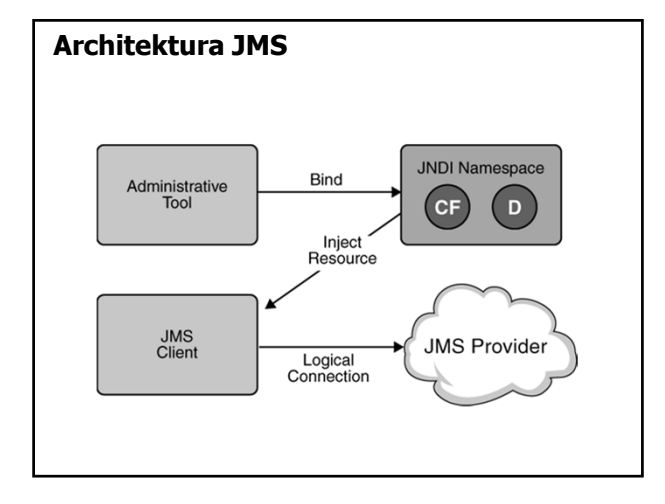

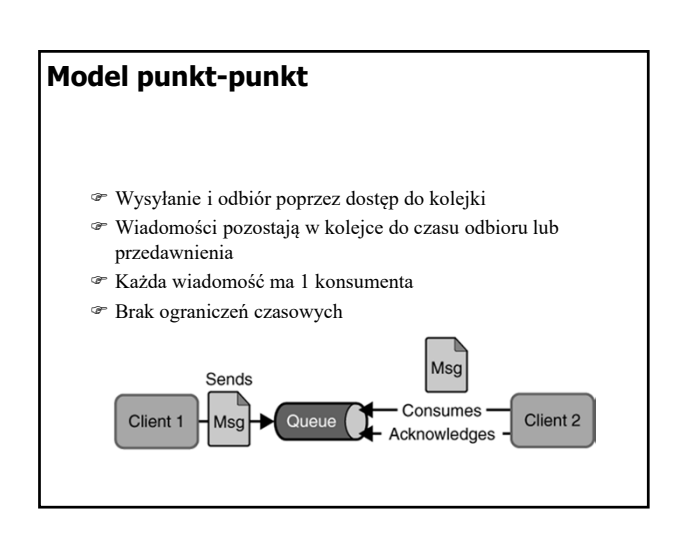

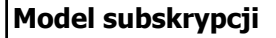

- Każda wiadomość może mieć wielu konsumentów Wiadomości są dostarczane do wszystkich aktualnych subskrybentów a następnie są usuwane
- Nie można odczytać wiadomości sprzed subskrypcji
- Trwała subskrypcja (ang. durable subscription) odbiór wiadomości z okresu nieaktywności klienta

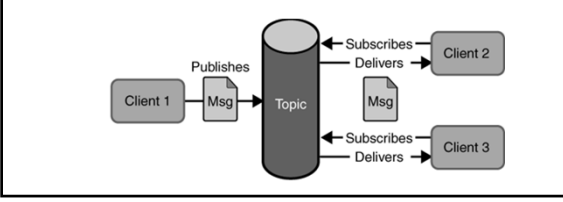

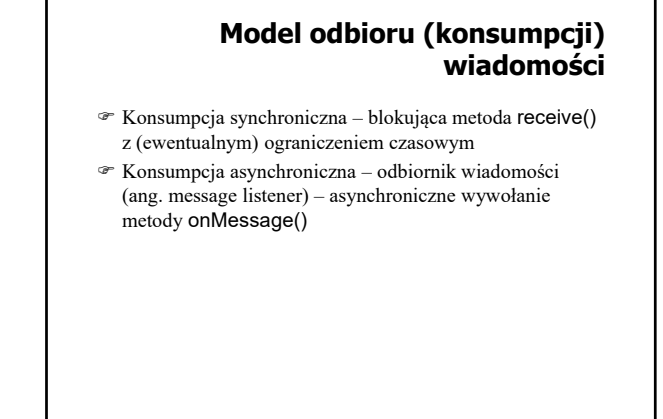

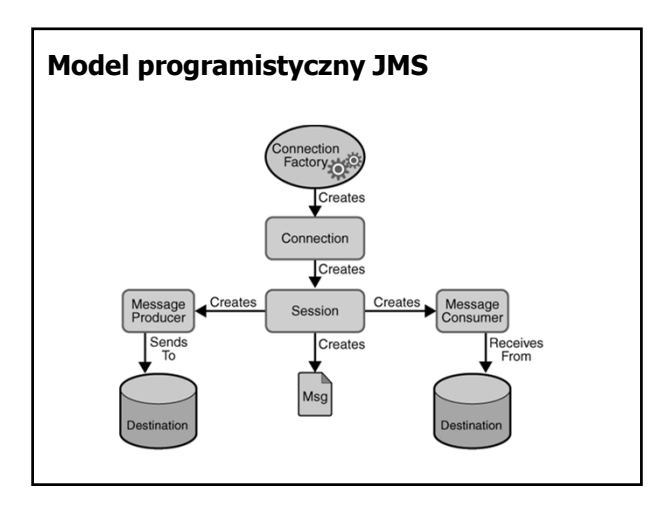

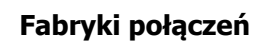

- Ogólna: ConnectionFactory (interfejs bazowy dla poniższych)
- Dla kolejek: QueueConnectionFactory
- Dla tematów: TopicConnectionFactory

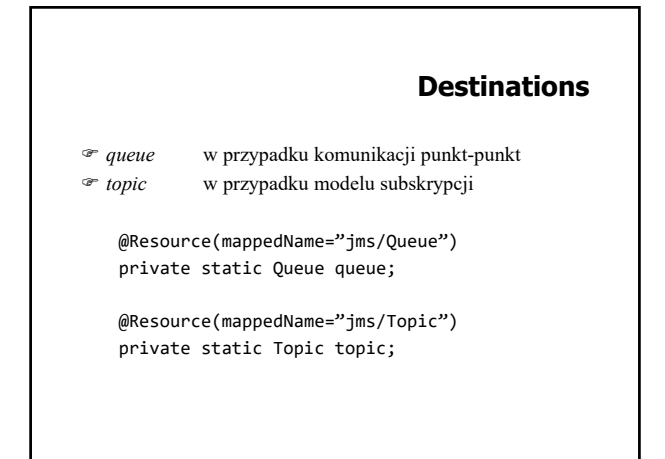

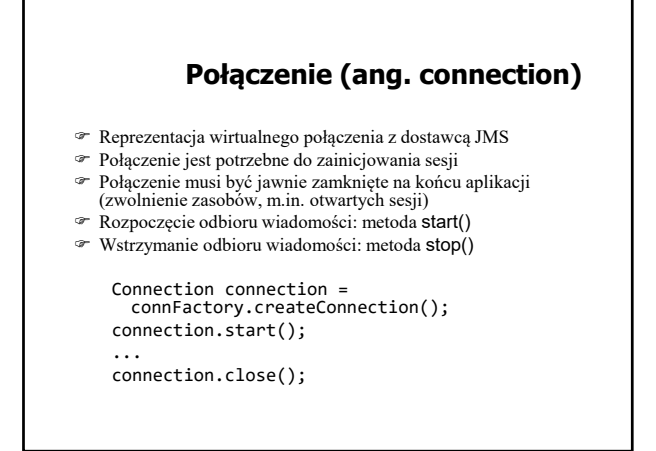

#### **Sesje**

- $\mathcal F$ Jednowątkowy kontekst do tworzenia i odbioru wiadomości
- Sesje tworzą:
	- wiadomości
	- producentów (nadawców) wiadomości
	- konsumentów (odbiorców) wiadomości

Session session = connection.createSession(false, Session.AUTO\_ACKNOWLEDGE);

Pierwszy argument wskazuje czy ma być tworzona transakcja

# @Resource(mappedName="jms/Queue") private static Queue queue; MessageProducer producer = session.createProducer(queue); producer.send(message); **Producenci wiadomości**

Wysyłanie do dowolnej kolejki:

MessageProducer producer = session.createProducer(null); producer.send(queue, message);

#### **Odbiorcy wiadomości**

@Resource(mappedName="jms/Queue") private static Queue queue;

MessageConsumer consumer = session.createConsumer(queue); Message m1 = consumer.receive(); Message m2 = consumer.receive(1000);

Message listeners:

MessageListener myListener = new AListener(); consumer.setMessageListener(myListener);

Listener ma metodę onMessage(Message). Musi obsługiwać wszystkie wyjątki.

#### **Filtry wiadomości**

- Filtr jest wyrażeniem zapisywanym jak warunki w SQL92  $\frac{1}{2}$  typ = 'wyniki' and id = '120'
- Wyrażenie odwołuje się do właściwości wiadomości
- Filtr może być parametrem tworzenia konsumenta wiadomości

#### **Wiadomości**

- Wiadomości składają się z
	- nagłówka
	- listy właściwości
	- ciała
- Standardowe właściwości (przechowywane w nagłówku)
	- identyfikator JMSMessageID
	- odbiorca JMSDestination
	- znacznik czasowy JMSTimestamp
	- priorytet JMSPriority
	- typ JMSType

# TextMessage – wiadomość tekstowa (np. dok. XML) MapMessage – zbiór par nazwa-wartość (String i typ prymitywny) BytesMessage – nieinterpretowany strumień bajtów StreamMessage – strumień wartości prymitywnych typów ObjectMessage – serializowalny obiekt Javy Message – pusta zawartość TextMessage message = session.createTextMessage(); message.setText("Ala ma kota"); producer.send(message) **Zawartość wiadomości (body)**

... Message m = consumer.receive(); if (m instanceof TextMessage) { ... m.getText(); }

- Interface QueueBrowser
- Możliwość zastosowania filtru

```
 Nie można przeglądać topic'ów (wiadomości znikają)
```

```
QueueBrowser browser =
  session.createBrowser(queue);
Enumeration msgs = browser.getEnumeration();
while (msgs.hasMoreElements()) {
 Message m = (Message)msgs.nextElement();
  ...
}
```
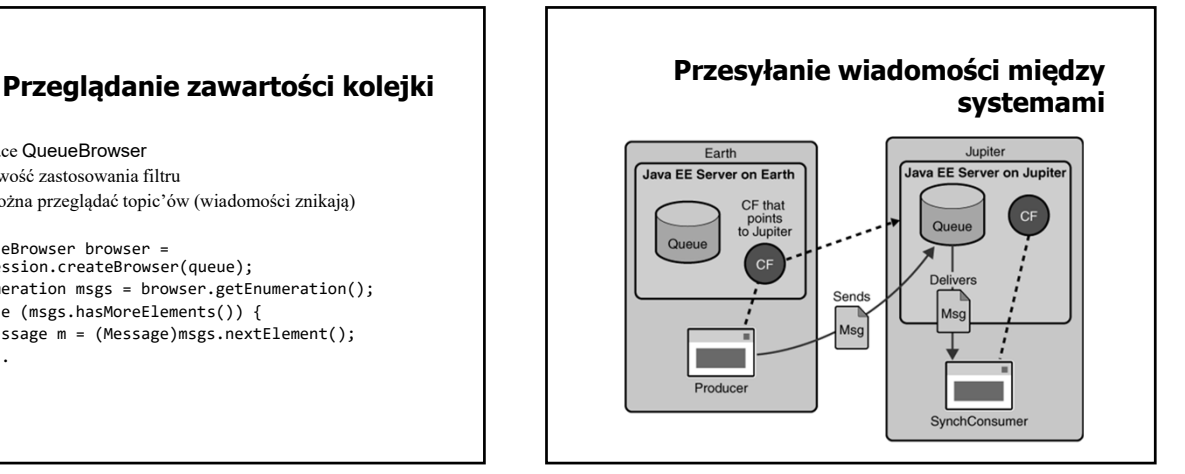

#### **Niezawodność komunikacji**

- Potwierdzenia wiadomości
- Trwałość komunikatów awarie dostawców JMS
- Priorytety komunikatów
- Czas życia komunikatów
- Tymczasowe kolejki

#### **Potwierdzenia**

- Po odbiorze wiadomości
- Po przetworzeniu wiadomości
- Po odbiorze potwierdzenia
- Wiadomości są automatycznie potwierdzane po zakończeniu transakcji
- Wycofanie transakcji → ponowne dostarczenie
- AUTO\_ACKNOWLEDGE po odbiorze
- CLIENT\_ACKNOWLEDGE jawne potwierdzenie wszystkich odebranych wiadomości w ramach sesji
- DUPS\_OK\_ACKOWLEDGE leniwe potwierdzanie z możliwością powstawania duplikatów

#### **Potwierdzenie**

 Wiadomości niepotwierdzone przed końcem sesji są dostarczane ponownie (przy kolejnym połączeniu)

 Przetrzymywanie niepotwierdzonych wiadomości dla trwałych subskrypcji

Potwierdzenie tylko przetworzonych wiadomości:

- asynchroniczny odbiór i tryb AUTO\_ACKNOWLEDGE
- odbiór synchroniczny i tryb CLIENT\_ACKNOWLEDGE
- odbiór synchroniczny w trybie AUTO\_ACKNOWLEDGE powoduje natychmiastowe potwierdzanie (przed przetworzeniem)

#### **Trwałość wiadomości**

- Tryb PERSISTENT każda wiadomość jest rejestrowana w pamięci trwałej (tryb domyślny)
- Tryb NON\_PERSISTENT wiadomość może zostać utracona w przypadku awarii dostawcy JMS (większa wydajność)
- Własność trwałości może być ustawiana dla producenta wiadomości lub dla pojedynczej wiadomości

producer.setDeliveryMode(DeliveryMode.NON\_PERSISTENT); producer.send(msg, DeliveryMode.NON\_PERSISTENT,3,10000);

# Środowiska przetwarzania rozproszonego 2019/20

#### **Priorytety wiadomości**

- Priorytet może być ustawiany dla producenta wiadomości lub dla pojedynczej wiadomości
- $\infty$  0 najniższy priorytet, 9 najwyższy, domyślnie 4
- Priorytet określa preferencje i nie decyduje o bezwzględnej kolejności dostarczania

producer.setPriority(5); producer.send(msg, DeliveryMode.NON\_PERSISTENT,5,10000);

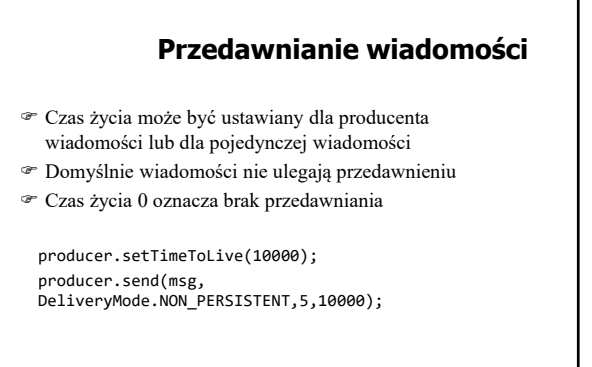

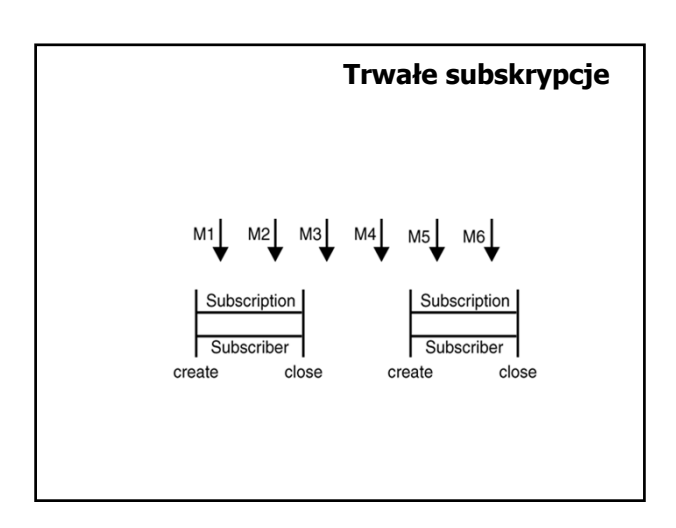

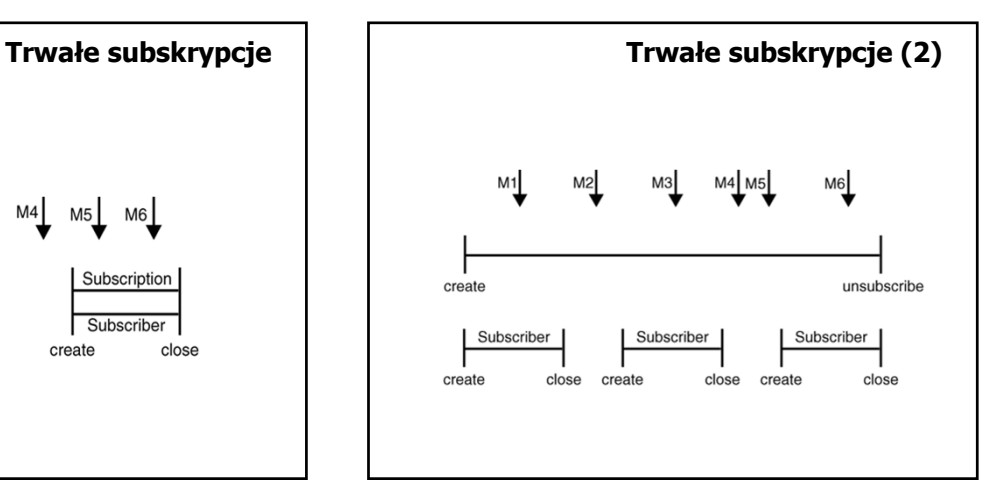

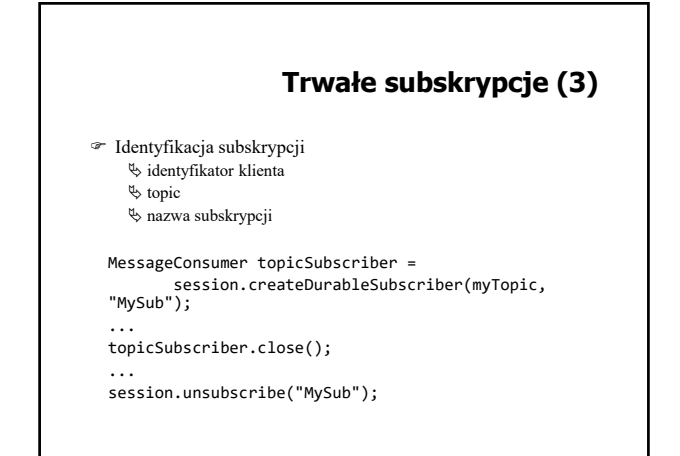

# **Lokalne transakcje**

- Grupowanie operacji wysyłania/odbioru w transakcji
- Metody Session.commit() i Session.rollback()
- Zatwierdzenie oznacza wysłanie wyprodukowanych wiadomości i potwierdzenie odebranych
- Wycofanie oznacza usunięcie wyprodukowanych wiadomości i ponowne dostarczenie wiadomości odebranych (z pominięciem przedawnionych)
- Uwaga na zakleszczenia: wysłanie następuje po zatwierdzeniu

#### **Kolejki tymczasowe**

- Utworzenie kolejki tymczasowej TemporaryQueue tq = session.createTemporaryQueue();
- Dołączenie kolejki tymczasowej do komunikatu msg.setJMSReplyTo(tq);
- Uzyskiwanie dostępu do kolejki tymczasowej (po odebraniu komunikatu)
	- tq = msg.getJMSReplyTo();

#### **ZeroMQ**

- Mechanizm komunikacji ze zintegrowanym kolejkowaniem komunikatów (brak brokera)
- Interfejs wzorowany na gniazdach BSD
- Interfejs dostępny dla między innymi dla języka C, C++, C#, Java, Python, Ruby, Ada
- Zdefiniowane schematy komunikacji (REQ-REP, PUB-SUB, PUSH-PULL)
- Brak struktury komunikatu (komunikat jest sekwencją bajtów, których typ/struktura zdefiniowana jest na poziomie aplikacji)

#### **Ogólny schemat komunikacji**

#### **Proces 1**

- 1. utworzenie kontekstu
- 2. utworzenie gniazda
- 3. połączenie gniazda
- 4. wysłanie komunikatu
- 5. inne operacje komunikacyjne
- 6. zamknięcie gniazda
- 7. usunięcie kontekstu

- 1. utworzenie kontekstu
- 2. utworzenie gniazda
- 3. związanie gniazda
- 4. odbiór komunikatu
- 5. inne operacje komunikacyjne
- 6. zamknięcie gniazda
- 7. usunięcie kontekstu

#### **Kontekst**

- **Proces 2 CONTEX CONTEX 2 CONTEX 2 CONTEX 2 CONTEX 2 CONTEX 2 CONTEX 2 CONTEX 2 CONTEX 2 CONTEX 2 CONTEX 2 CONTEX 2 CONTEX 2 CONTEX 2 CONTEX 2 CONTEX 2 CONTEX 2 CONTEX 2 CONTEX 2 CONTE** 
	- Tworzenie kontekstu void \*context = zmq\_ctx\_new ();
	- Zalecenie: 1 kontekst na proces.
	- Usuwanie kontekstu zmq\_ctx\_destroy (context); lub
		- zmq\_ctx\_term (context);
		- zakończenie wszystkich operacji blokujących
		- oczekiwanie na zakończenie wysyłania komunikatów
		- oczekiwanie na zamknięcie wszystkich gniazd

#### **Tworzenie gniazda**

Wywołanie:

- void \*zmq\_socket (void *\*context*, int *type*);
- Podstawowe typu gniazd:
	- REQ i REP (naprzemienne wysyłanie i odbiór)
	- PUB i SUB (publikowanie do wielu subskrybentów)
	- PUSH i PULL (przetwarzanie potokowe)

# **Wiązanie i łączenie gniazd**

```
 Wiązanie gniazda:
  void * gniazdo = zmq_socket (…, …);
  zmq_bind (gniazdo, "tcp://*:5556");
```
 Łączenie gniazd: void  $*$  gniazdo = zmq socket  $(..., ...)$ ; zmq\_connect (gniazdo, "tcp://\*:5556");

<sup>®</sup> Łączyć można tylko "kompatybilne" gniazda.

#### **Komunikacja**

 Wysyłanie wiadomości: int zmq\_send (void *\*socket*, void *\*buf*, size\_t *len*, int *flags*); int zmq\_sendmsg (void \*socket, zmq\_msg\_t \*msg, int flags); Odbiór wiadomości: int zmq\_recv (void \*socket, void \*buf, size\_t len, int flags); int zmq\_recvmsg (void \*socket, zmq\_msg\_t \*msg, int flags);

# **Rozproszona pamięć współdzielona (ang. Distributed Shared Memory)**

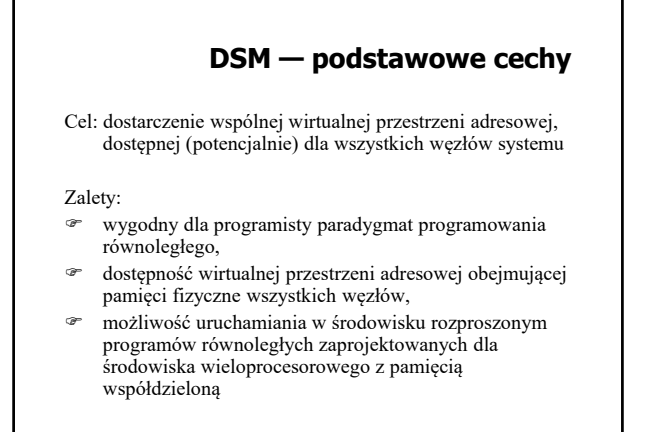

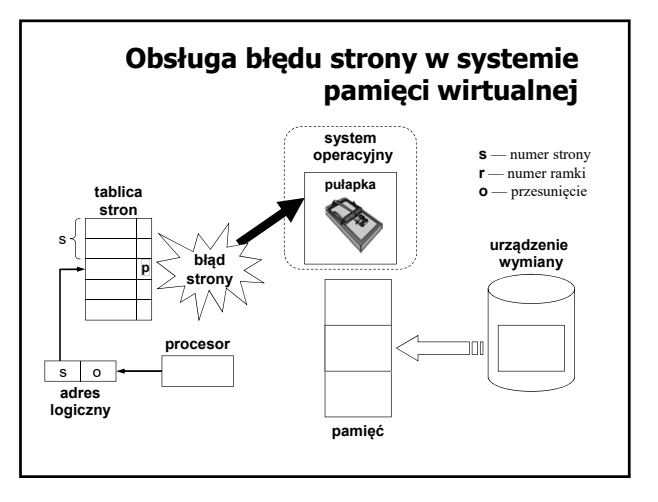

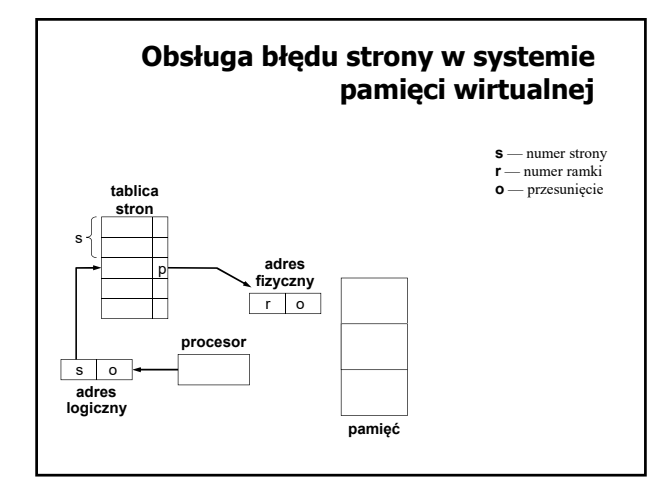

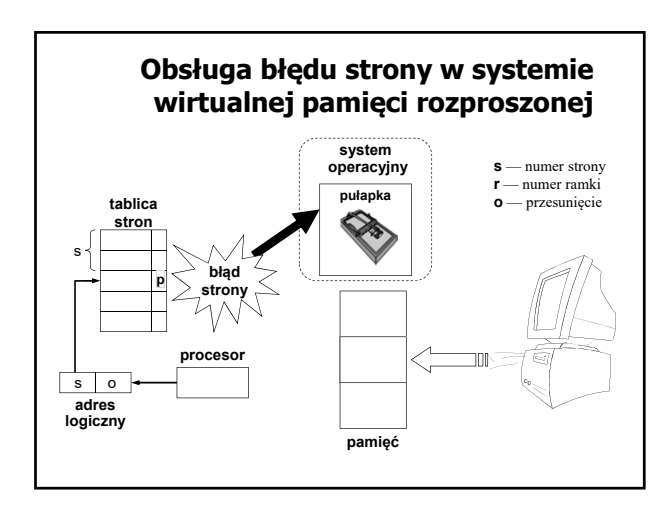

# **Koncepcje dostępu do danych**

- *Dostęp zdalny* każdy dostęp do współdzielonego obiektu, zlokalizowanego fizycznie w pamięci lokalnej innego węzła, odbywa się przez sieć.
- *Relokacja* możliwa jest zmiana fizycznej lokalizacji współdzielonego obiektu, czyli umieszczenie go w pamięci lokalnej węzła, w którym pojawiło się żądanie dostępu.
- *Replikacja* obiekt logiczny może być jednocześnie zlokalizowany fizycznie w pamięci lokalnej wielu węzłów, co umożliwia równoległy dostęp do tego obiektu w wielu węzłach.

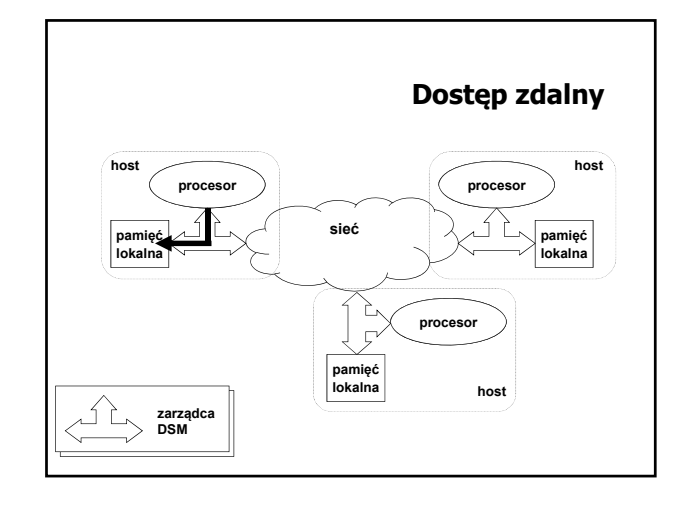

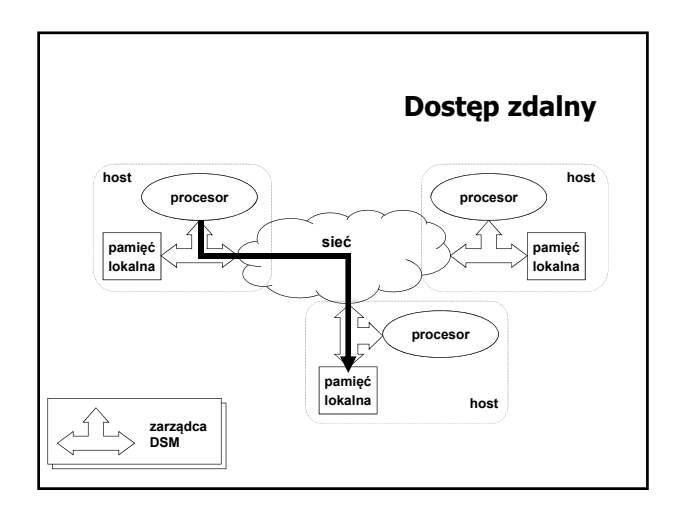

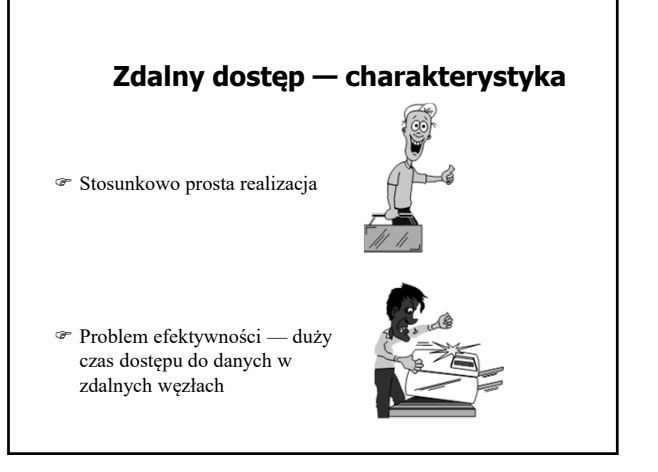

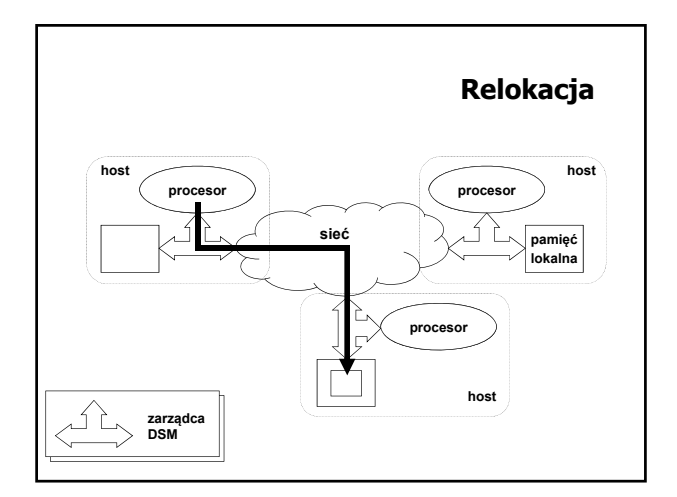

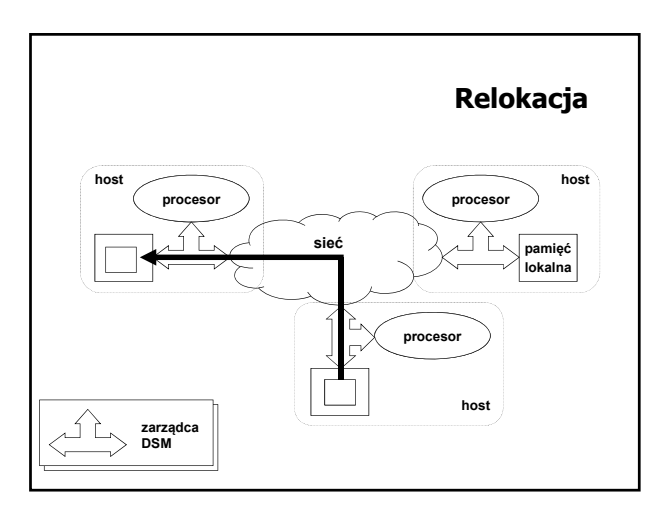

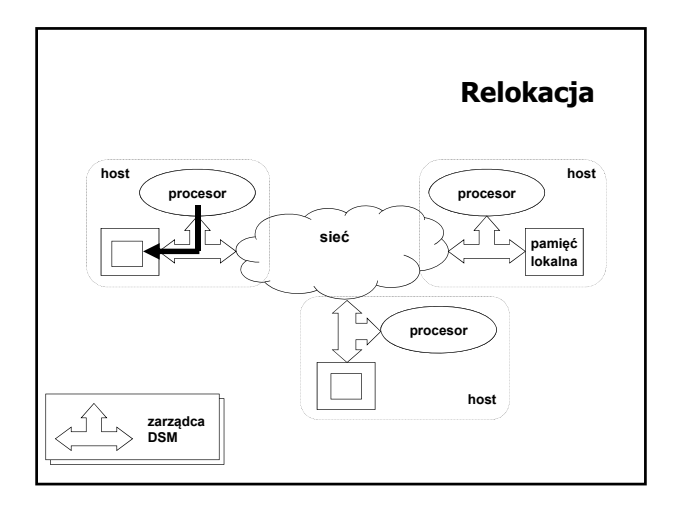

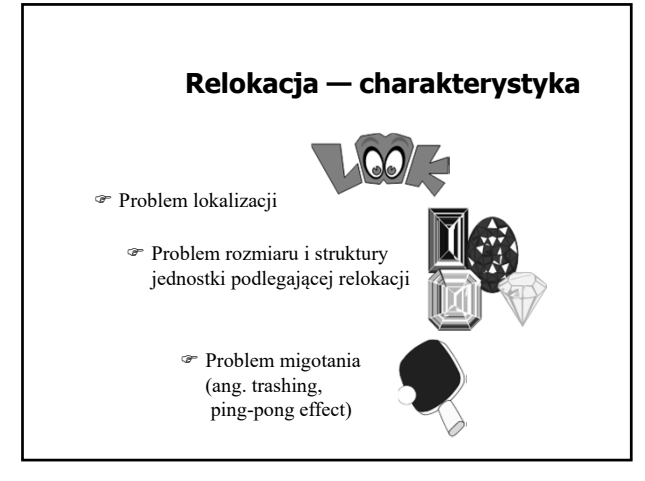

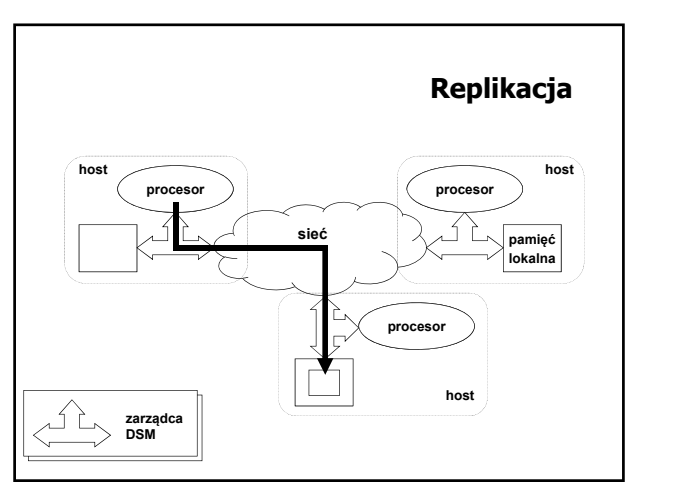

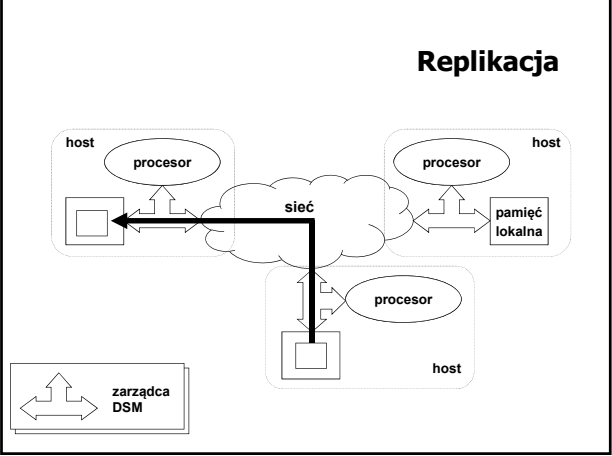

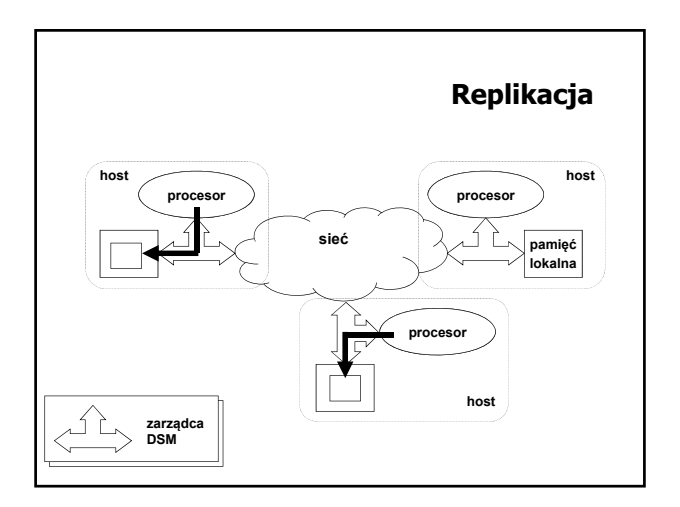

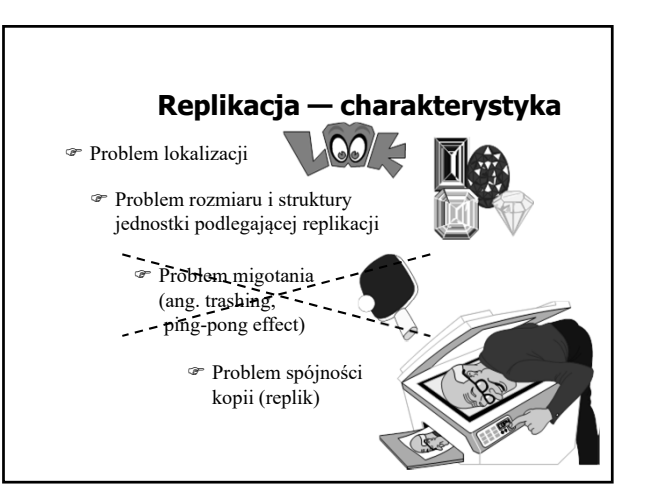

# **Struktura jednostki podlegającej replikacji lub relokacji**

- *Strona* fizyczne połączenie kilku odrębnych obiektów logicznych w jedną jednostkę udostępnianą jako całość przez DSM (problem fałszywego współdzielenia).
- *Pojedyncza zmienna* duży jednostkowy koszt relokacji i utrzymywania spójności.
- *Obiekt*  możliwość optymalizacji w strategii utrzymywania spójności w związku ze ściśle określonym sposobem dostępu (poprzez metody).

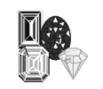

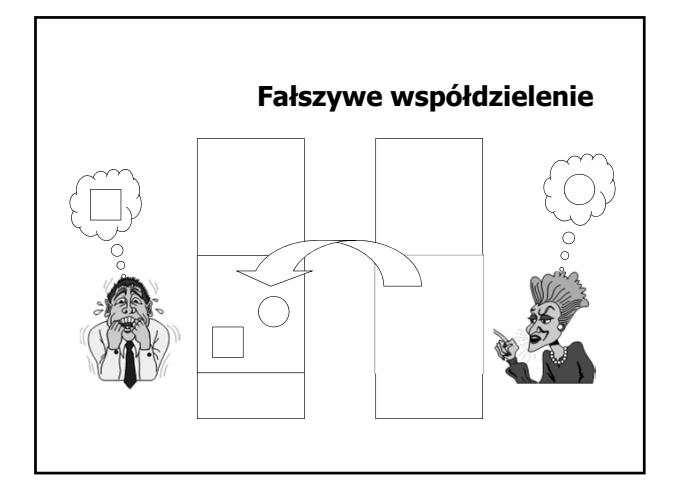

#### **Problem spójności replik — protokół koherencji**

- Protokół *unieważniania* danych (ang. invalidation protocol) — niespójne repliki są usuwane z pamięci lokalnej.
- Protokół *aktualizacji* danych (ang. update protocol) — niespójne repliki są aktualizowane.

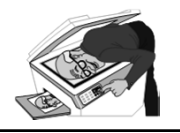

# **Problem lokalizacji — system IVY**

- *statyczny scentralizowany* mechanizm lokalizacji stron
- *statyczny rozproszony* mechanizm lokalizacji stron
- *dynamiczny* mechanizm lokalizacji stron

#### **System IVY — podstawowe pojęcia i struktury danych (1)**

- właściciel strony węzeł, na którym była wykonywana ostatnia operacja zapisu danej strony
- zbiór kopii (copyset) zawiera identyfikatory węzłów posiadających kopię strony (przechowywana przez właściciela strony)

# **System IVY — podstawowe pojęcia i struktury danych (2)**

- zarządca (w podejściu statycznym) węzeł, który przechowuje dane o właścicielach poszczególnych stron
- tablica właścicieli stron dla każdej strony zawiera identyfikator jej właściciela (przechowywany przez zarządców)
- prawdopodobny właściciel (w podejściu dynamicznym) tablica zawierająca dla każdej strony w systemie identyfikator węzła, o którym wiadomo, że był kiedyś (lub jeszcze jest) właścicielem danej strony (przechowywana przez każdy węzeł)

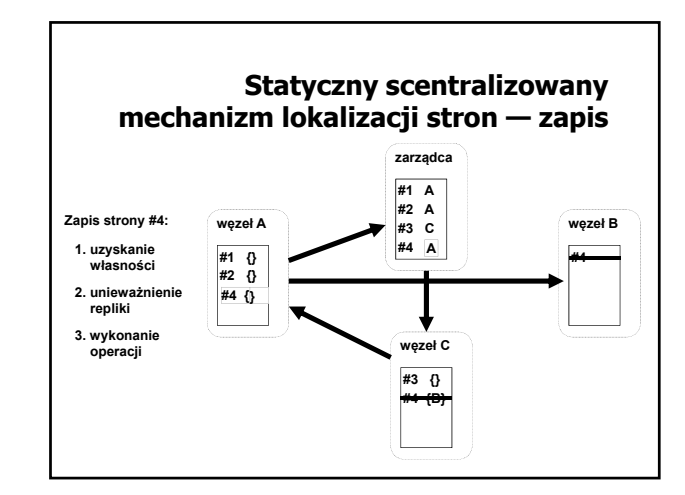

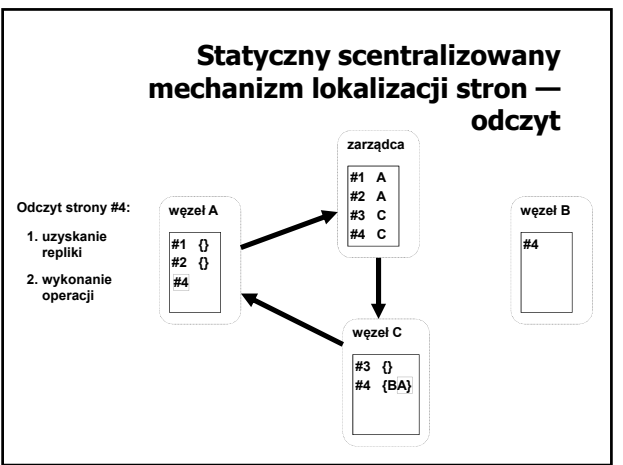

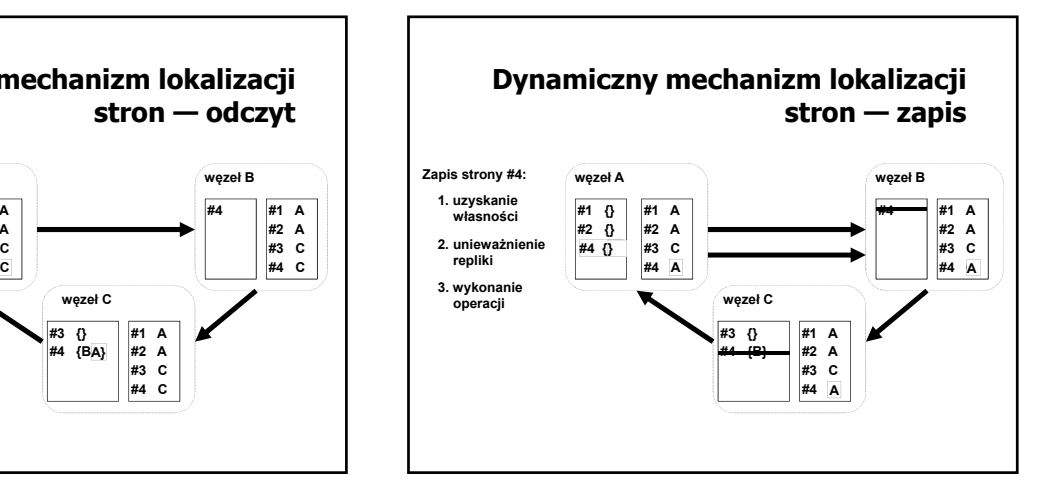

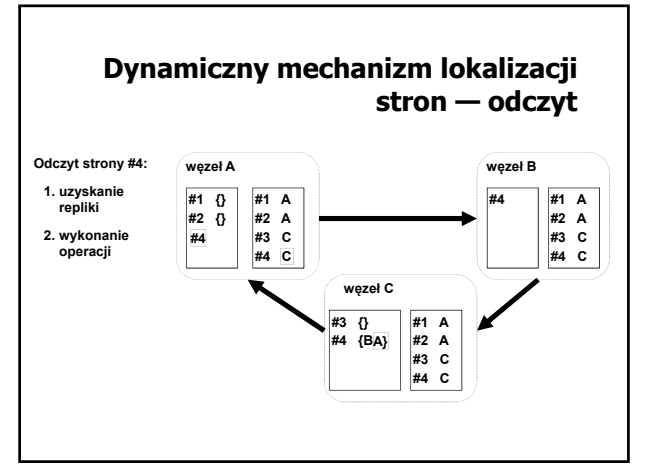

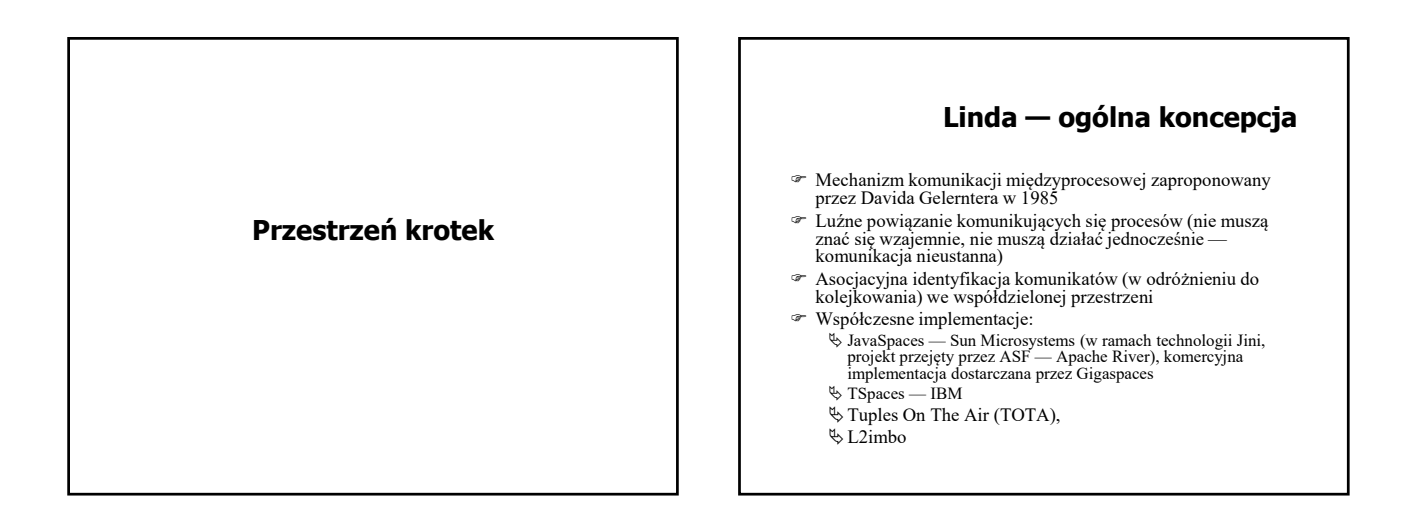

# Środowiska przetwarzania rozproszonego 2019/20

#### **Linda — podstawowe pojęcia**

- Krotka uporządkowana kolekcja danych określonych typów — atrybutów, przy czym atrybuty mogą (ale nie muszą) mieć nadaną konkretną wartość
- Przestrzeń krotek wspólne miejsce dostępne dla kooperujących procesów, gdzie gromadzone są krotki
- Interfejs dostępu do przestrzeni krotek
	- Output umieszczanie krotki w przestrzeni
	- Input pobieranie krotki z przestrzeni
	- $\uplus$ Read odczytywanie krotki bez pobierania (odczytana
	- krotka w dalszym ciągu pozostaje w przestrzeni)
	- Try\_Input, Try\_Read nieblokujące wersji Input i Read

#### **Linda — realizacja operacji dostępu**

- Krotka staje się dostępna w przestrzeni po wykonaniu operacji Output, której parametrami są wartości atrybutów, np.: Output(4, 1, "Good morning")
- Operacja Input powoduje pobranie (usunięcie z przestrzeni) krotki, której wartości atrybutów są zgodne z parametrami operacji, np.: Input(4, 1, text: String) Wartości pozostałych atrybutów zostaną nadane zgodnie z zawartością pobranej krotki.
- Jeśli krotka została umieszczona w przestrzeni bez podania wartości któregoś z atrybutów (np. Output(, 1, "Anybody there?") może ona zostać pobrana przez Input z dowolną wartością tego atrybutu lub pominięciem tej wartości.

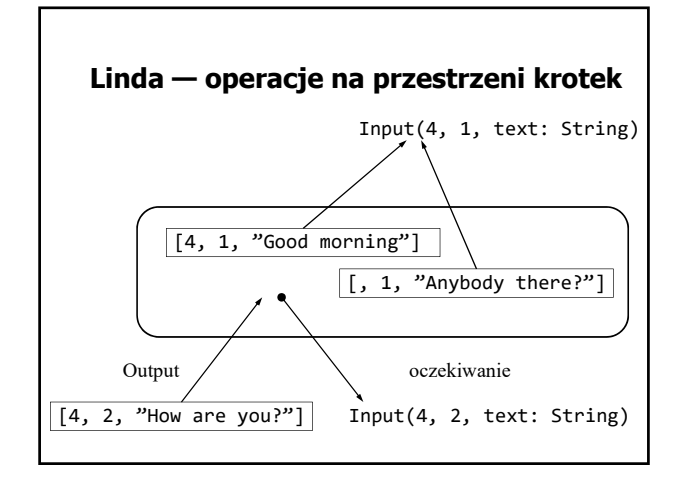

# **Linda — specyfikacja komunikacji**

- Przestrzeń krotek jest zbiorem (nie kolejką) krotki nie są uporządkowane i mogą być odbierane w innej kolejności niż były umieszczane.
- W realizacji operacji dostępu gwarantowana jest ogólnie rozumiana żywotność:
	- Jeśli procesy czekają (w operacji Input) na krotkę, to przy odpowiednio dużej liczbie umieszczonych krotek z oczekiwanymi wartościami atrybutów każdy w końcu ją otrzyma.
	- Jeśli krotka jest w przestrzeni, to po odpowiednio dużej liczbie operacji Input (ze zgodnymi parametrami) zostanie w końcu odczytana.

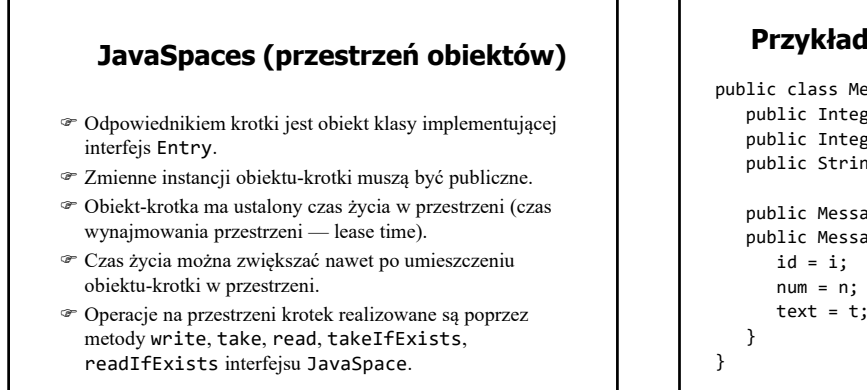

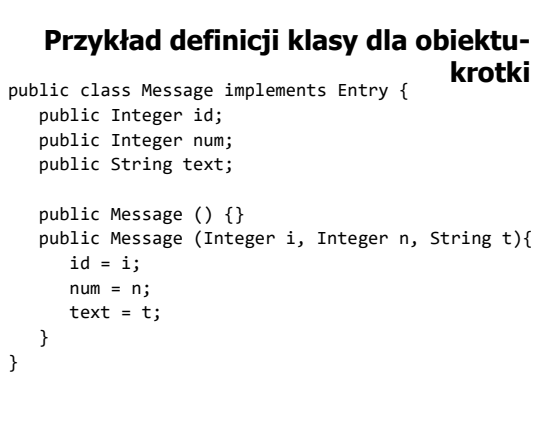

# **Przykład umieszczania krotki w przestrzeni**

JavaSpace space = getSpace(); msg = new Message ( new Integer(4), new Integer(counter++), "Good morning"); Lease l = space.write(msg, null, 6\*60\*60\*1000);

# **Przykład pobierania krotki z przestrzeni**

JavaSpace space = getSpace(); template = new Message ( new Integer(4), null, null); Message msg = (Message)space.read( template, null, 60\*60\*1000);